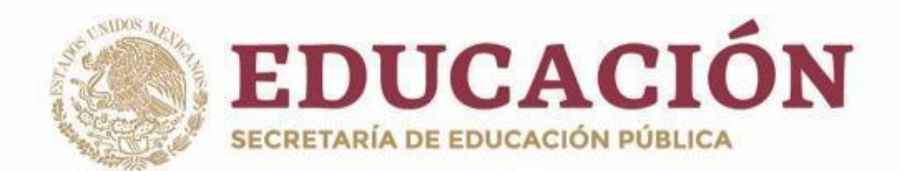

# **PLANY PROGRAMAS DE ESTUDIO BGE 2018**

Secretaría de Educación

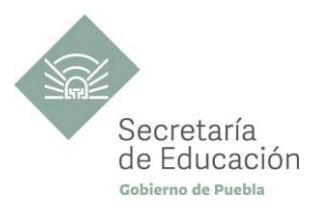

## **TECNOLOGÍAS DIGITALES QUINTO SEMESTRE**

## **X-Machina**

**TECNOLOGÍAS DIGITALES X-MACHINA**

**2**

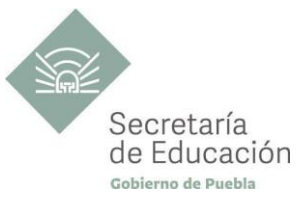

## ÍNDICE

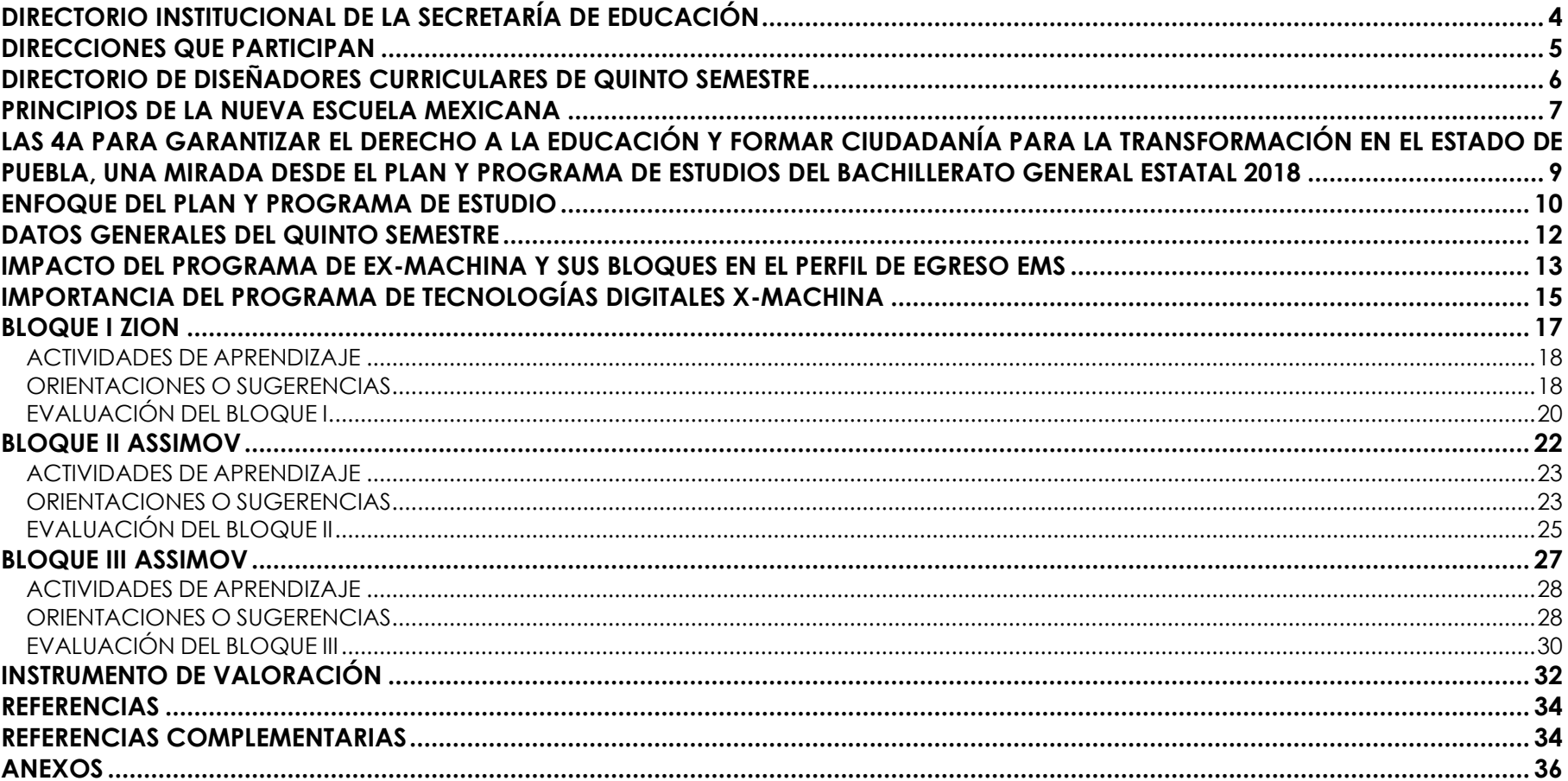

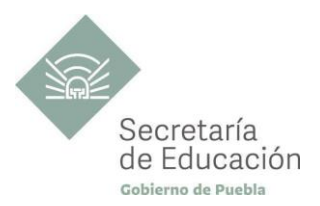

## <span id="page-3-0"></span>**DIRECTORIO INSTITUCIONAL DE LA SECRETARÍA DE EDUCACIÓN**

MIGUEL BARBOSA HUERTA **GOBERNADOR CONSTITUCIONAL DEL ESTADO DE PUEBLA**

MELITÓN LOZANO PÉREZ **SECRETARIO DE EDUCACIÓN DEL ESTADO**

MARÍA DEL CORAL MORALES ESPINOSA **SUBSECRETARIA DE EDUCACIÓN OBLIGATORIA**

AMÉRICA ROSAS TAPIA **SUBSECRETARIA DE EDUCACIÓN SUPERIOR**

MARÍA CECILIA SÁNCHEZ BRINGAS **TITULAR DE LA UNIDAD DE ADMINISTRACIÓN Y FINANZAS**

DEISY NOHEMÍ ANDÉRICA OCHOA **DIRECTORA GENERAL DE PROMOCIÓN AL DERECHO EDUCATIVO**

OSCAR GABRIEL BENÍTEZ GONZÁLEZ **DIRECTOR GENERAL DE PLANEACIÓN Y DEL SISTEMA PARA LA CARRERA DE LAS MAESTRAS Y DE LOS MAESTROS**

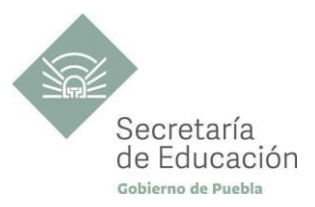

### <span id="page-4-0"></span>**DIRECCIONES QUE PARTICIPAN**

**DIRECCIÓN ACADÉMICA DE LA SUBSECRETARÍA DE EDUCACIÓN OBLIGATORIA** MARIBEL FILIGRANA LÓPEZ

**DIRECCIÓN DE APOYO TÉCNICO PEDAGÓGICO, ASESORÍA A LA ESCUELA Y FORMACIÓN CONTINUA** IX-CHEL HERNÁNDEZ MARTÍNEZ

**DIRECCIÓN DE BACHILLERATOS ESTATALES Y PREPARATORIA ABIERTA**

ANDRÉS GUTIÉRREZ MENDOZA

**DIRECCIÓN DE CENTROS ESCOLARES**

JOSÉ ANTONIO ZAMORA VELÁZQUEZ

## **DIRECCIÓN DE ESCUELAS PARTICULARES**

MARTHA ESTHER SÁNCHEZ AGUILAR

**TECNOLOGÍAS DIGITALES X-MACHINA**

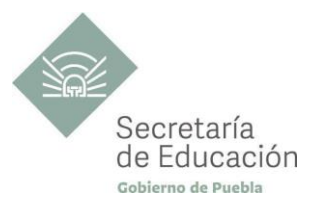

## <span id="page-5-0"></span>**DIRECTORIO DE DISEÑADORES CURRICULARES DE QUINTO SEMESTRE**

#### **COORDINACIÓN**

GINA VANESSA MARTÍNEZ VILLAGÓMEZ MARIANA PAOLA ESTÉVEZ BARBA MIRIAM PATRICIA MALDONADO BENÍTEZ ALFREDO MORALES BÁEZ ROMÁN SERRANO CLEMENTE

#### **DISEÑADORES DE LA DISCIPLINA X-MACHINA**

MARÍA FÉLIX HERNÁNDEZ MORALES CARLOS RIVERA TAMARIZ

#### **REVISIÓN METODOLÓGICA**

MARÍA CRISTINA HERNÁNDEZ RAMOS

#### **REVISIÓN DE ESTILO**

ARMANDO HERNÁNDEZ ESTÉVEZ

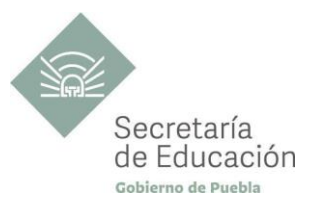

## <span id="page-6-0"></span>**PRINCIPIOS DE LA NUEVA ESCUELA MEXICANA**

La Nueva Escuela Mexicana (NEM) tiene como centro la formación integral de niñas, niños, adolescentes y jóvenes, y su objetivo es promover el aprendizaje de excelencia, inclusivo, intercultural y equitativo a lo largo del trayecto de su formación. Esta garantiza el derecho a la educación llevando a cabo cuatro condiciones necesarias: asequibilidad, accesibilidad, aceptabilidad y adaptabilidad. Es por ello que los planes y programas de estudio retoman desde su planteamiento cada uno de los principios en que se fundamenta y con base en las orientaciones de la NEM, se adecuan los contenidos y se plantean las actividades en el aula para alcanzar la premisa de aprender a aprender para la vida.

Los elementos de los Programas de Estudio se han vinculado con estos principios, los cuales son perceptibles desde el enfoque del aprendizaje situado a partir de la implementación de diversas estrategias de aprendizaje que buscan ajustarse a los diferentes contextos de cada región del Estado; lo anterior ayuda al estudiantado en el desarrollo de competencias genéricas, disciplinares, profesionales, habilidades socioemocionales y proyecto de vida, para lograr el perfil de egreso del Nivel Medio Superior.

**Fomento de la identidad con México.** La NEM fomenta el amor a la Patria, el aprecio por su cultura, el conocimiento de su historia y el compromiso con los valores plasmados en la Constitución Política.

**Responsabilidad ciudadana.** Implica la aceptación de derechos y deberes, personales y comunes.

**La honestidad.** Es el comportamiento fundamental para el cumplimiento de la responsabilidad social, permite que la sociedad se desarrolle con base en la confianza y en el sustento de la verdad de todas las acciones para lograr una sana relación entre los ciudadanos.

**Participación en la transformación de la sociedad.** En la NEM la superación de uno mismo es base de la transformación de la sociedad.

**Respeto de la dignidad humana.** Contribuye al desarrollo integral del individuo, para que ejerza plena y responsablemente sus capacidades.

**Promoción de la interculturalidad.** La NEM fomenta la comprensión y el aprecio por la diversidad cultural y lingüística, así como el diálogo y el intercambio intercultural sobre una base de equidad y respeto mutuo.

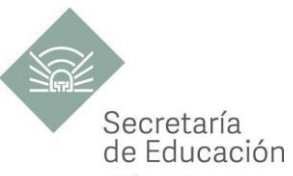

Promoción de la cultura de la paz. La NEM forma a los educandos en una cultura de paz que favorece el diálogo constructivo, la solidaridad y la búsqueda de acuerdos que permitan la solución no violenta de conflictos y la convivencia en un marco de respeto a las diferencias.

**Respeto por la naturaleza y cuidado del medio ambiente.** Una sólida conciencia ambiental que favorece la protección y conservación del entorno, la prevención del cambio climático y el desarrollo sostenible.

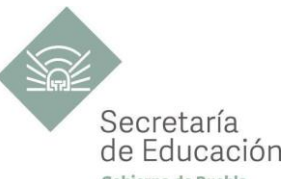

## <span id="page-8-0"></span>LAS 4A PARA GARANTIZAR EL DERECHO A LA EDUCACIÓN Y FORMAR CIUDADANÍA PARA <sup>Gener</sup>e **TRANSFORMACIÓN EN EL ESTADO DE PUEBLA, UNA MIRADA DESDE EL PLAN Y PROGRAMA DE ESTUDIOS DEL BACHILLERATO GENERAL ESTATAL 2018**

El fin de la Educación en el Estado de Puebla es formar ciudadanía para la transformación; que se traduce en formar a las y los estudiantes para que a lo largo de su vida sean capaces de ser buenos ciudadanos, conscientes de ejercer sus derechos respetando tanto los valores y normas que la democracia adopta para hacerlos efectivos, como los derechos del resto de sus conciudadanos. Esta noción tiene que ver en palabras de Maturana (2014), con llegar a ser un humano responsable, social y ecológicamente consciente, que se respeta así mismo y una persona técnicamente competente y socialmente responsable.

Desde la Secretaría de Educación del Estado de Puebla se pretende formar a sujetos crítico-éticos, solidarios frente al sufrimiento; personas que cambien el mundo desde los entornos más cercanos. ¡Las grandes causas desde casa!

Para concretar los principios pedagógicos de la Nueva Escuela Mexicana y las finalidades educativas en el Estado de Puebla, el Bachillerato General Estatal, a través de sus programas de estudio, promueve las 4A para garantizar el Derecho a la Educación, a través de sus dimensiones (asequibilidad, accesibilidad, aceptabilidad y adaptabilidad).

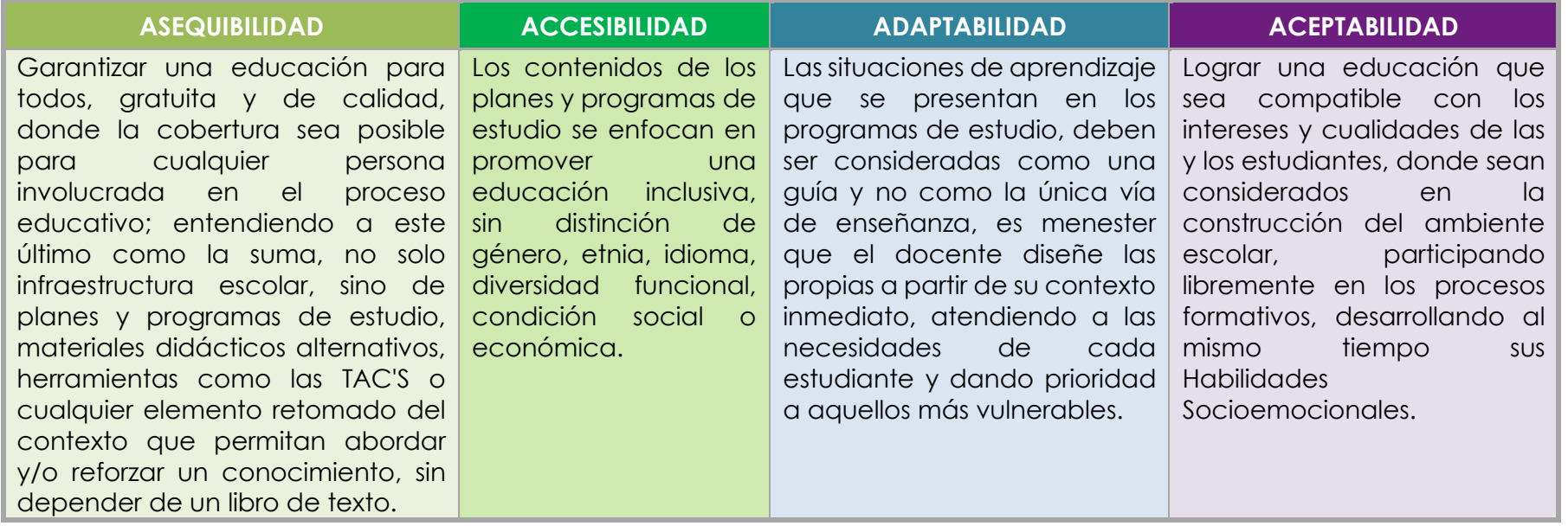

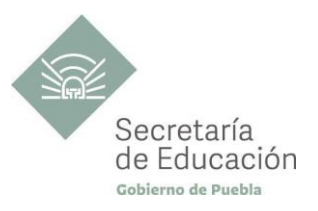

## <span id="page-9-0"></span>**ENFOQUE DEL PLAN Y PROGRAMA DE ESTUDIO**

La metodología de Aprendizaje Situado de los planes y programas de estudio de Bachillerato General Estatal es una oportunidad para las y los docentes, estudiantes y la innovación en la enseñanza, al promover la toma de decisiones, incentivar el trabajo en equipo, la resolución de problemas y vinculación con el contexto real.

**Díaz Barriga**, F (2003) afirma que el Aprendizaje Situado es un Método que consiste en proporcionarle al estudiante una serie de casos que representen situaciones problemáticas diversas de la vida real para que se analicen, estudien y los resuelvan. La práctica situada se define como la práctica de cualquier habilidad o competencia que se procura adquirir, en un contexto situado, auténtico y real, y en donde se despliega la interacción con otros participantes.

En este sentido se promueve que "los docentes de la EMS sean mediadores entre los saberes y los estudiantes, el mundo social y escolar, las Habilidades Socioemocionales y el proyecto de vida de los jóvenes. En el Currículo de la EMS, los principios pedagógicos alineados con el Modelo Educativo Nacional vigente, que guían la tarea de los docentes y orientan sus actividades escolares dentro y fuera de las aulas, para favorecer el logro de aprendizajes profundos y el desarrollo de competencias en sus estudiantes"<sup>1</sup> son:

#### *Tener en cuenta los saberes previos del estudiante*

• El docente reconoce que el estudiante no llega al aula "en blanco" y que para aprender requiere "conectar" los nuevos aprendizajes con lo que ya sabe, adquirido a través de su experiencia.

• Las actividades de enseñanza–aprendizaje aprovechan nuevas formas de aprender para involucrar a los estudiantes en el proceso de aprendizaje, descubriendo y dominando el conocimiento existente y luego creando y utilizando nuevos conocimientos.

#### *Mostrar interés por los intereses de sus estudiantes*

• Es fundamental que el docente establezca una relación cercana con el estudiante, a partir de sus intereses y sus circunstancias particulares. Esta cercanía le permitirá planear mejor la enseñanza y buscar contextualizaciones que los inviten a involucrarse más en su aprendizaje.

#### *Diseñar situaciones didácticas que propicien el aprendizaje situado*

• El docente busca que el estudiante aprenda en circunstancias que lo acerquen a la realidad, simulando distintas maneras de aprendizaje que se originan en la vida cotidiana, en el contexto en el que él está inmerso, en el marco de su propia cultura.

<sup>1</sup>Secretaría de Educación Pública (2017) Planes de estudio de referencia del componente básico del Marco Curricular Común de la Educación Media Superior. p. 847-851

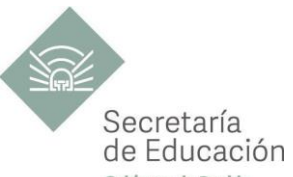

• Además, esta flexibilidad, contextualización curricular y estructuración de conocimientos situados, dan cabida a la diversidad de conocimientos, intereses y habilidades de los estudiantes.

• El reto pedagógico reside en hacer de la escuela un lugar social de conocimiento, donde los alumnos se enfrenten a circunstancias "auténticas".

#### *Promover la relación interdisciplinaria*

- La enseñanza promueve la relación entre disciplinas, áreas del conocimiento y asignaturas.
- La información que hoy se tiene sobre cómo se crea el conocimiento, a partir de "piezas" básicas de aprendizajes que se organizan de cierta manera, permite trabajar para crear estructuras de conocimiento que se transfieren a campos disciplinarios y situaciones nuevas.

#### *Reconocer la diversidad en el aula como fuente de riqueza para el aprendizaje y la enseñanza*

- Las y los docentes han de fundar su práctica en la equidad mediante el reconocimiento y aprecio a la diversidad individual, cultural y social como características intrínsecas y positivas del proceso de aprendizaje en el aula.
- También deben identificar y transformar sus propios prejuicios con ánimo de impulsar el aprendizaje de todos sus estudiantes, estableciendo metas de aprendizaje retadoras para cada uno.

#### *Superar la visión de la disciplina como un mero cumplimiento de normas*

- La escuela da cabida a la autorregulación cognitiva y moral para promover el desarrollo de conocimientos y la convivencia.
- Las y los docentes y directivos propician un ambiente de aprendizaje seguro, cordial, acogedor, colaborativo y estimulante, en el que cada niño o joven sea valorado, se sienta seguro y libre.

**11**

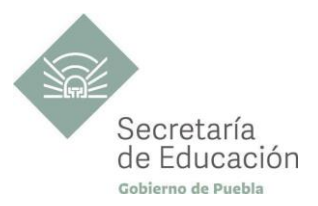

## <span id="page-11-0"></span>**DATOS GENERALES DEL QUINTO SEMESTRE**

Componente de formación: **Capacitación Para el trabajo**  Sectores productivos prioritarios del CONOCER: **Tecnologías de la Información** 

Campo de formación profesional: **Tecnologías de la información** Capacitación para el trabajo: **Tecnologías Digitales** Disciplina: **X-Machina** Semestre: **Quinto**

Clave Capacitación: **BGECPTDI5** Clave Disciplina: **CT-TDI-XMA** Duración: **3 Hrs/Sem/Mes (54 horas)** Créditos: **3 créditos**

Total de horas: **54**

Opción educativa: **Presencial** Mínimo de mediación docente **80% Modalidad Escolarizada**

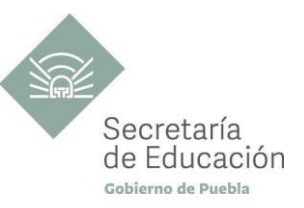

## <span id="page-12-0"></span>**IMPACTO DEL PROGRAMA DE EX-MACHINA Y SUS BLOQUES EN EL PERFIL DE EGRESO EMS**

#### **Propósito de la Capacitación de Ex-Machina**

El estudiante desarrolla el Front-end considerando mapas de navegación, wireframes, su estructuración, presentación, interactividad e interfaz de usuario, además del back-end programando sensores, eventos, ficheros, bases de datos, gráficos avanzados, multimedia, realizando pruebas de funcionamiento, elaborando manual de usuario para finalmente lanzar su producto en una tienda virtual, permitiéndole contar con los conocimientos para tomar la decisión de auto emplearse o continuar sus estudios a nivel profesional y tomar decisiones de forma responsable.

#### **Ámbitos**

#### **Pensamiento Crítico y Solución de Problemas.**

Utiliza el pensamiento lógico y matemático, así como los métodos de las ciencias para analizar y cuestionar críticamente fenómenos diversos. Desarrolla argumentos, evalúa objetivos, resuelve problemas, elabora y justifica conclusiones y desarrolla innovaciones. Asimismo, se adapta a entornos cambiantes.

#### **Habilidades Socioemocionales y Proyecto de Vida.**

Es autoconsciente y determinado, cultiva relaciones interpersonales sanas, se autorregula, tiene capacidad de afrontar la adversidad y actuar con efectividad y reconoce la necesidad de solicitar apoyo. Tiene la capacidad de construir un proyecto de vida con metas personales. Fija metas y busca aprovechar al máximo sus opciones y recursos. Toma decisiones que le generan bienestar presente, oportunidades y sabe lidiar con riesgos futuros.

#### **Colaboración y Trabajo en Equipo.**

Trabaja en equipo de manera constructiva, participativa y responsable, propone alternativas para actuar y solucionar problemas. Asume una actitud constructiva.

#### **Cuidado del Medio Ambiente.**

Comprende la importancia de la sustentabilidad y asume una actitud proactiva para encontrar soluciones. Piensa globalmente y actúa localmente. Valora el impacto social y ambiental de las innovaciones y avances científicos.

#### **Habilidades Digitales.**

Utiliza las Tecnologías de la Información y la Comunicación de forma ética y responsable para investigar, resolver problemas, producir materiales y expresar ideas. Aprovecha estas tecnologías para desarrollar ideas e innovaciones.

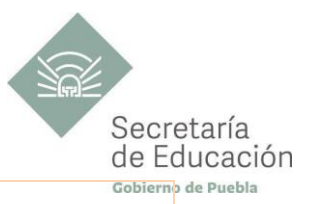

#### **Competencias Genéricas**

#### **CG4. Escucha, interpreta y emite mensajes pertinentes en distintos contextos mediante la utilización de medios, códigos y herramientas apropiados.**

**A5.** Maneja las tecnologías de la información y la comunicación para obtener información y expresar ideas.

#### **CG5. Desarrolla innovaciones y propone soluciones a problemas a partir de métodos establecidos.**

**A1.** Sigue instrucciones y procedimientos de manera reflexiva, comprendiendo como cada uno de sus pasos contribuye al alcance de un objetivo.

**A2.** Ordena información de acuerdo a categorías, jerarquías y relaciones.

**A6.** Utiliza las tecnologías de la información y comunicación para procesar e interpretar información.

#### **CG8. Participa y colabora de manera efectiva en equipos diversos.**

**A1.** Propone maneras de solucionar un problema o desarrollar un proyecto en equipo, definiendo un curso de acción con pasos específicos.

**A2.** Aporta puntos de vista con apertura y considera los de otras personas de manera reflexiva.

A3. Asume una actitud constructiva, congruente con los conocimientos y habilidades con los que cuenta dentro de distintos equipos de trabajo.

#### **Competencias Profesionales**

**CPTDI-01**. Desarrolla y mantiene aplicaciones para dispositivos móviles.

**CPTDI-02.** Desarrolla documentos electrónicos, de acuerdo con los requerimientos establecidos (software).

**CPTDI-03.** Localiza, obtiene información y se comunica utilizando las tecnologías de la información y de comunicación (software).

**CPTDI-04.** Resuelve problemas de procesamiento de información utilizando lenguajes, manejadores de bases de datos y metodologías, de acuerdo con los requerimientos del usuario (software).

**CPTDI-06.** Estructura los datos orientados a objetos.

**CPTDI-08.** Aplica los fundamentos de programación para dispositivos móviles.

**CPTDI-11.** Construye sistemas de información organizacionales mediante la codificación y compilación de instrucciones algorítmicas pertinentes, utilizando lenguajes de programación y bases de datos para cumplir con los requerimientos de funcionalidad y rendimiento establecidos en el diseño de sistemas de información, asumiendo la frustración como parte del proceso en ambientes laborales, educativos y de la vida cotidiana.

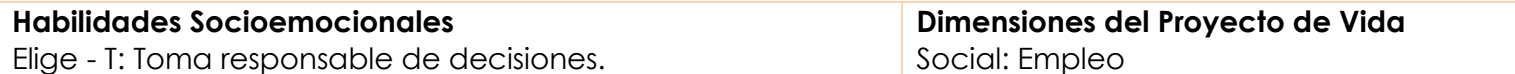

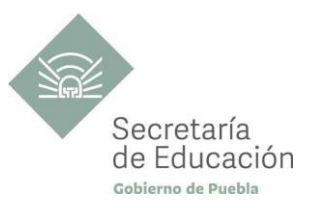

## <span id="page-14-0"></span>**IMPORTANCIA DEL PROGRAMA DE TECNOLOGÍAS DIGITALES X-MACHINA**

La capacitación para el trabajo en Tecnologías Digitales en el quinto semestre tiene como propósito general, desarrollar, mediante un lenguaje orientado a objetos, el Back-end y Front-end de una aplicación móvil (App); para así ver materializado el proyecto que ha estado construyendo desde semestres anteriores. Continuará poniendo en práctica los conocimientos adquiridos en Habilidades Digitales I y II; Lenguaje y Comunicación I, II, III y IV; Tecnologías Digitales I y II; fortaleciendo los aprendizajes obtenidos durante el proceso, coadyuvando a la apropiación de conocimientos noveles y logrando el dominio de nuevas habilidades, tanto académicas como socioemocionales; además de contribuir a la construcción de su proyecto de vida.

Dadas las necesidades de la sociedad y la demanda en el uso de herramientas tecnológicas, es vital brindar a la sociedad alternativas digitales prácticas, económicas y alcanzables, que satisfagan dichas necesidades; ya que vertiginosamente se van expandiendo geográficamente y pueden ser resueltas mediante una aplicación móvil (App), conexión a internet y un dispositivo móvil. Por eso es importante capacitar a los estudiantes poblanos del nivel medio superior en el diseño y programación de dichas aplicaciones (Apps); de manera alterna, esta capacitación puede brindarles la posibilidad de auto emplearse, brindar apoyo a su comunidad, contribuir con el medio ambiente evitando el empleo de recursos que afectan y erosionan el entorno, finalmente desarrollar el pensamiento crítico.

En el quinto semestre de la capacitación para el trabajo en tecnologías digitales denominado Zión-Asimov, hace alusión a una ciudad ficticia dominada por vida artificial (máquinas); después de una guerra contra la humanidad y al creador de las tres leyes de la robótica, Isaac Assimov. En esta disciplina se capacita al estudiantado para programar mediante un lenguaje orientado a objetos, una aplicación móvil (App). Dicha aplicación la viene desarrollando desde semestres anteriores, poniendo en práctica los fundamentos de programación, la programación orientada a objetos y el desarrollo del Back-end. Durante el trayecto formativo del quinto semestre se atiende al trabajo colaborativo, a la toma responsable de decisiones; además de brindar opciones para construir su plan y proyecto de vida, abordando las dimensiones sociales mediante el empleo y la educación, con ello tendrá la opción de continuar sus estudios a nivel profesional, auto emplearse o formar parte de una empresa poniendo en práctica lo aprendido.

#### **Bloque I. Zion.**

"Zion" (nombrada así haciendo alusión a la ciudad ficticia de la Matrix, dominada por robots después de la guerra contra la humanidad) en esta unidad de aprendizaje curricular se desarrolla el Front-end de la aplicación móvil (App) que el estudiante ha desarrollado desde unidades anteriores, atendiendo a los mapas de navegación y Wireframes, la estructura, presentación, interactividad y desarrollo de la interfaz del usuario, con el fin de ir materializando su proyecto y teniendo la facilidad de hacer mejoras durante el proceso. Se trabaja con la habilidad socioemocional "toma responsable de decisiones", vinculando ésta con la importancia de atender los requerimientos del usuario final y con ello concretar un producto exitoso tomando decisiones

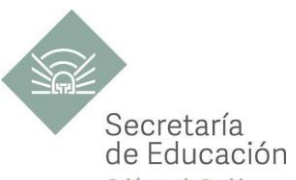

correctas como desarrollador; además se trabaja con las dimensiones de proyecto de vida social e intelectual dando a los estudiantes las herramientas necesarias para que, en la medida de lo posible tome decisiones correctas en su vida y cuente con elementos para afrontar la realidad laboral.

#### **Bloque II y III. Assimov.**

"Assimov"(nombrada así en honor a Isaac Assimov, inventor de las Tres Leyes de la Robótica) en estas unidades de aprendizaje curricular el estudiante desarrolla el Back-end (desarrollo y programación) de su proyecto, integrando sensores, eventos, ficheros, bases de datos, gráficos avanzados, multimedia, pruebas de funcionamiento y manual de usuario, para finalmente lanzar su producto al mercado mediante una tienda virtual. Es importante que realice pruebas para atender áreas de oportunidad y con ello mejorar su aplicación móvil (App). Con esta unidad el estudiante tendrá los conocimientos para desarrollar desde sus elementos más esenciales cualquier aplicación móvil que desee y que contribuya a un bien común. Se continúa trabajando con la habilidad socioemocional "Toma responsable de decisiones" con el objetivo de fortalecerla. En la dimensión del proyecto de vida se atiende la social e intelectual puesto que los conocimientos que adquiera en el desarrollo del Back-end le brindan la posibilidad de auto emplearse o continuar con sus estudios profesionales.

En las tres unidades de aprendizaje curricular, además de atender contenidos, se considera el desarrollo de habilidades, competencias genéricas, competencias disciplinares y ámbitos del perfil de egreso como lo son: el trabajo colaborativo, al conformar equipos de trabajo para la elaboración de sus productos; el cuidado del medio ambiente, seleccionando opciones que contribuyan a velar por el bienestar de su entorno utilizando medios que le beneficien y le conserven; el pensamiento crítico y solución de problemas, al tomar decisiones y analizar la diversidad de situaciones que requieren de una solución digital, además de la toma de decisiones en el desarrollo de su proyecto (desarrollo de Front-end y Back-end); la puesta en práctica de las habilidades digitales, haciendo uso de la tecnología a su alcance para la presentación y entrega de sus productos, investigaciones, diseño de procesos, codificación de programas y uso responsable de los recursos, lanzamiento al mercado virtual de su aplicación móvil (App); se atiende al proyecto de vida ya que gracias a este ejercicio el estudiante podrá decidir qué hacer una vez egresado del Bachillerato; se desarrolla la habilidad socioemocional de Toma Responsable de Decisiones.

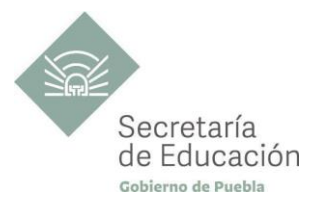

## <span id="page-16-0"></span>**BLOQUE I ZION**

#### **Propósito del Bloque**

El estudiante desarrolle la interfaz de usuario de una aplicación móvil (App) mediante un lenguaje de programación, retomando las etapas de análisis y diseño de una aplicación para dar solución a un problema cotidiano.

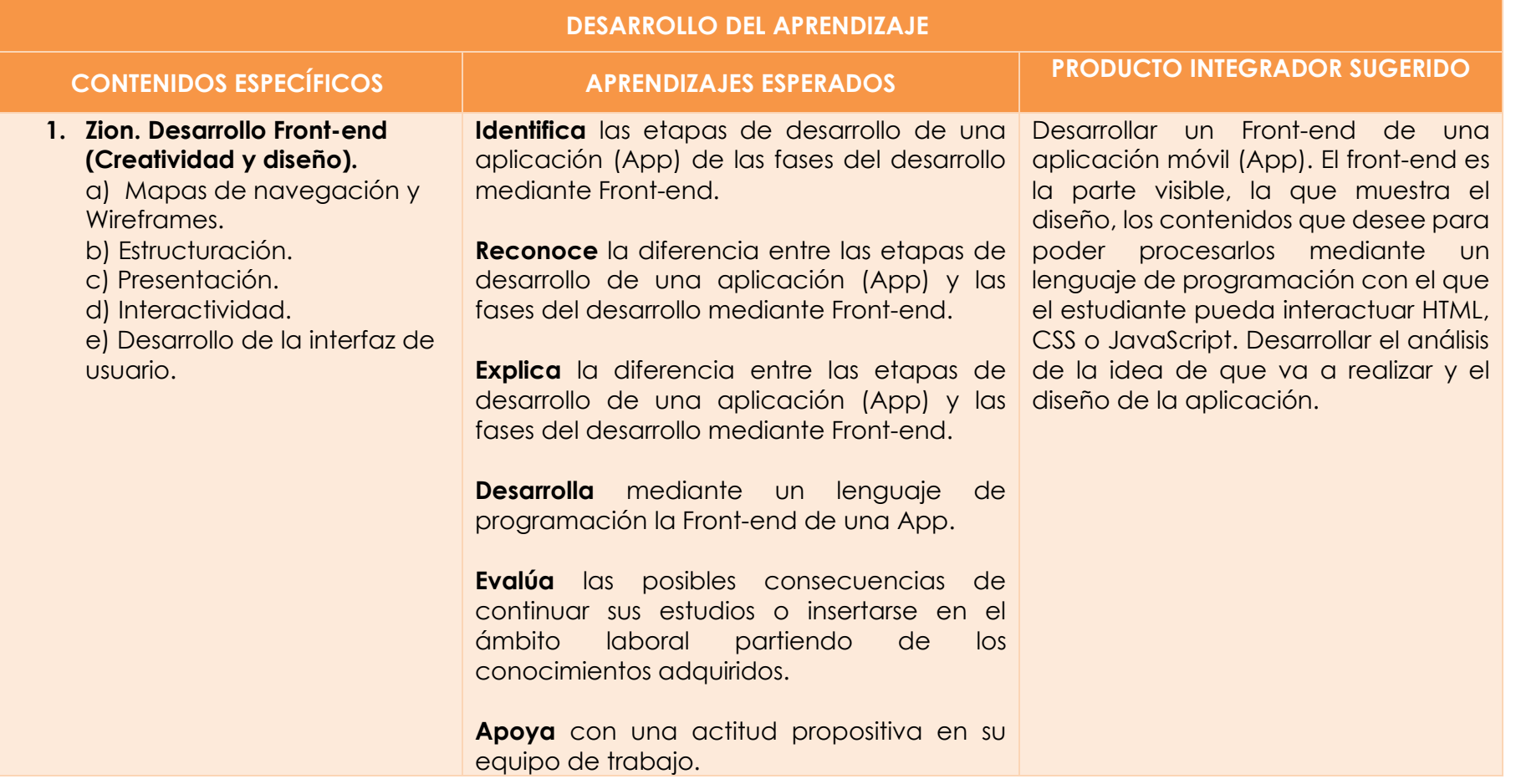

<span id="page-17-1"></span>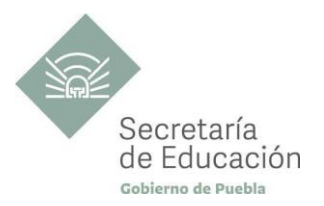

<span id="page-17-0"></span>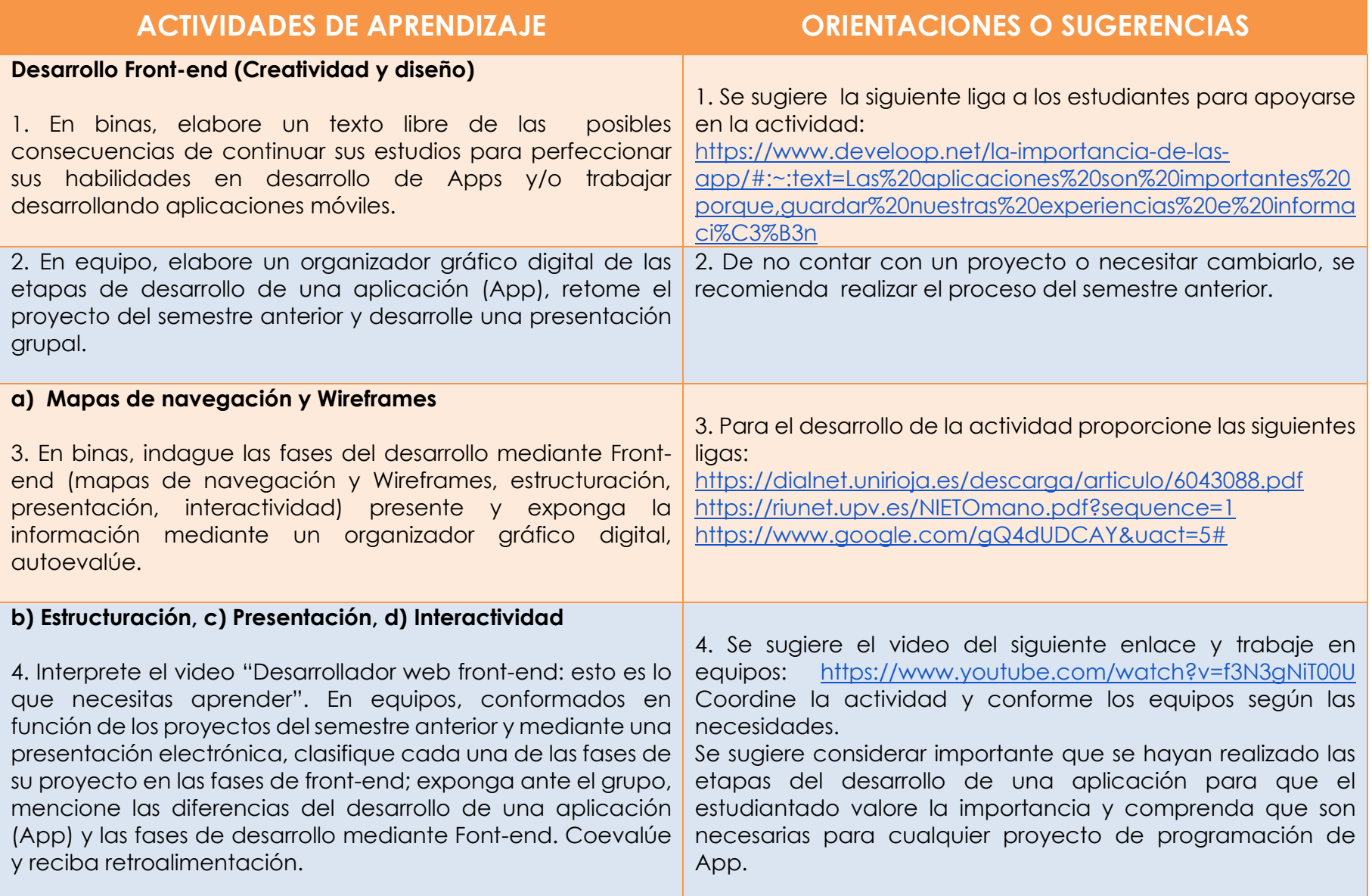

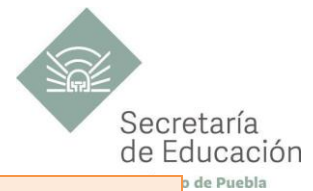

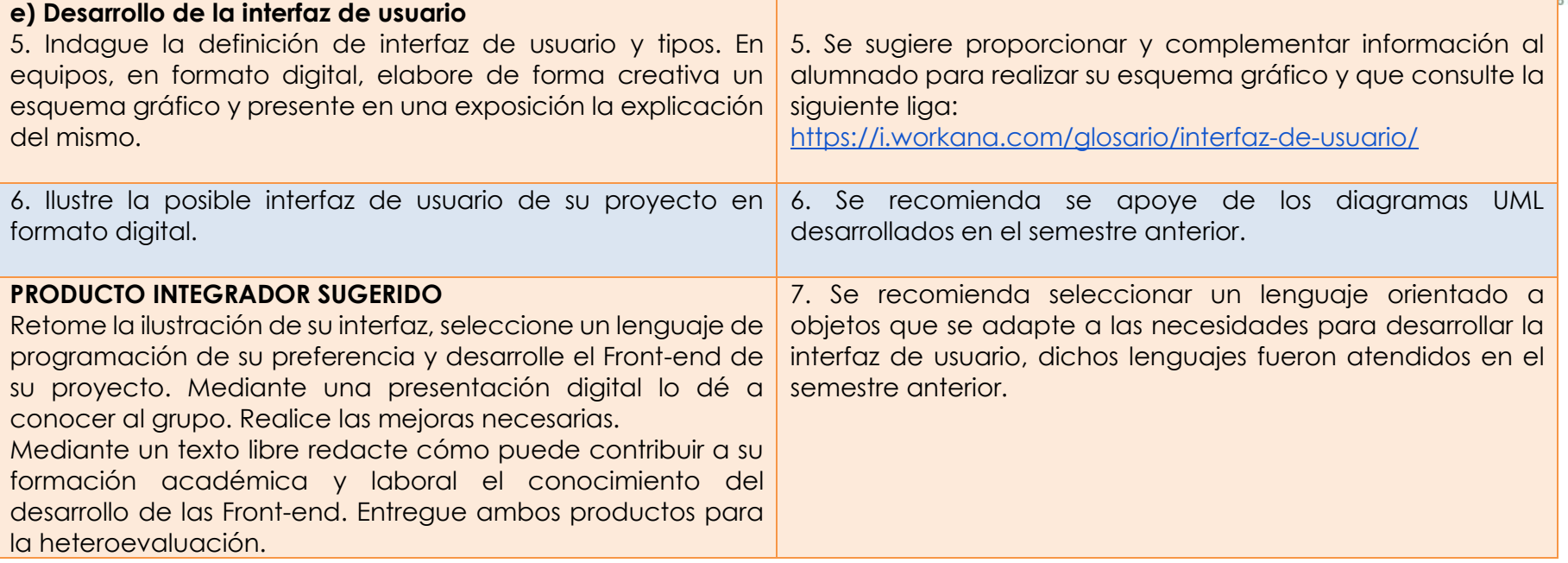

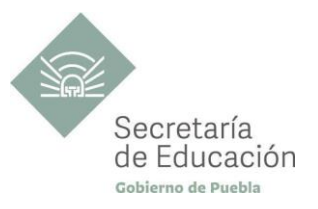

## <span id="page-19-0"></span>**EVALUACIÓN DEL BLOQUE I**

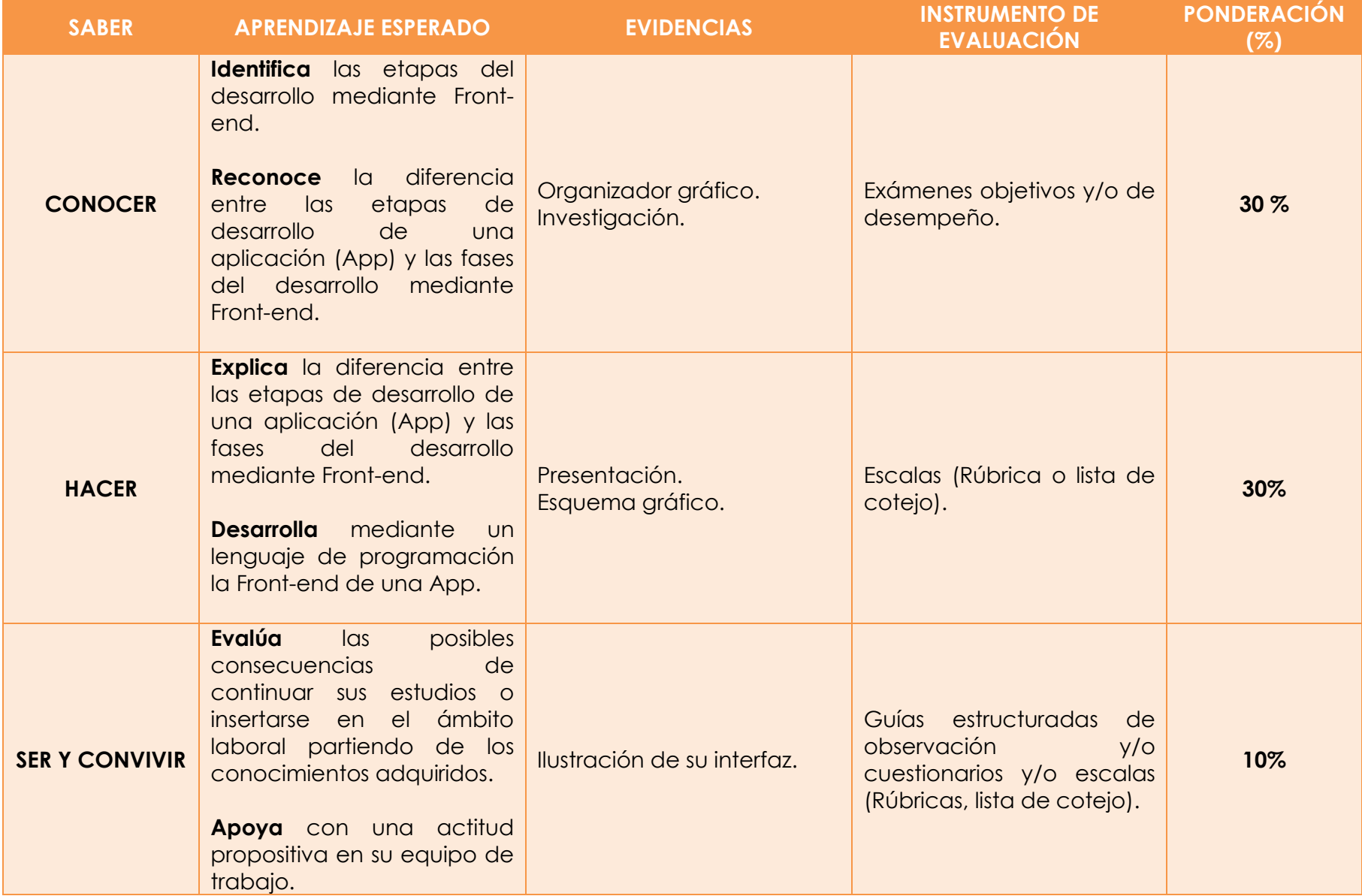

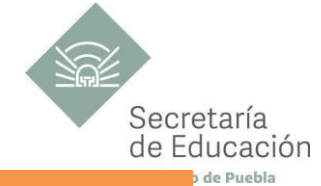

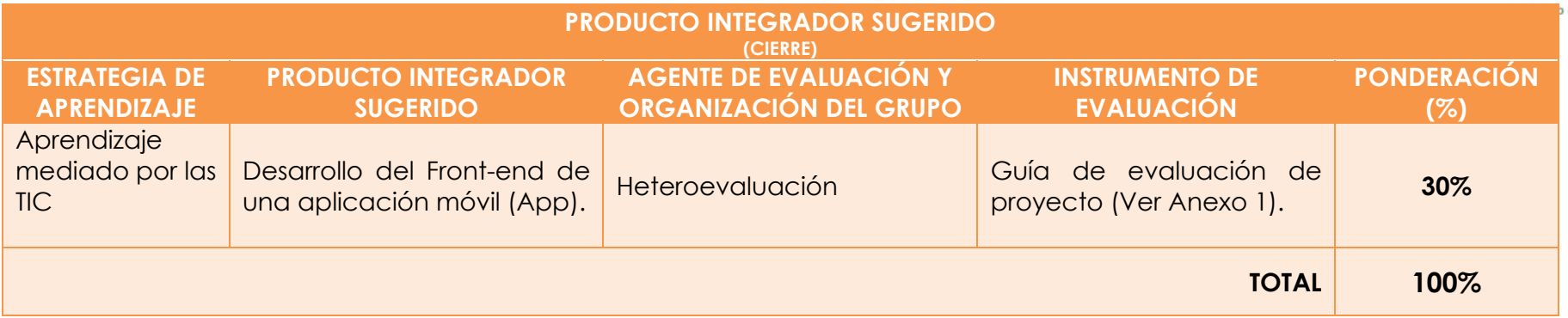

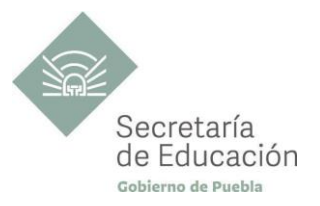

## <span id="page-21-0"></span>**BLOQUE II ASSIMOV**

#### **Propósito del Bloque**

El estudiante desarrolle el Back-end de su proyecto mediante un lenguaje de programación para complementar el Front-end de su aplicación móvil (App).

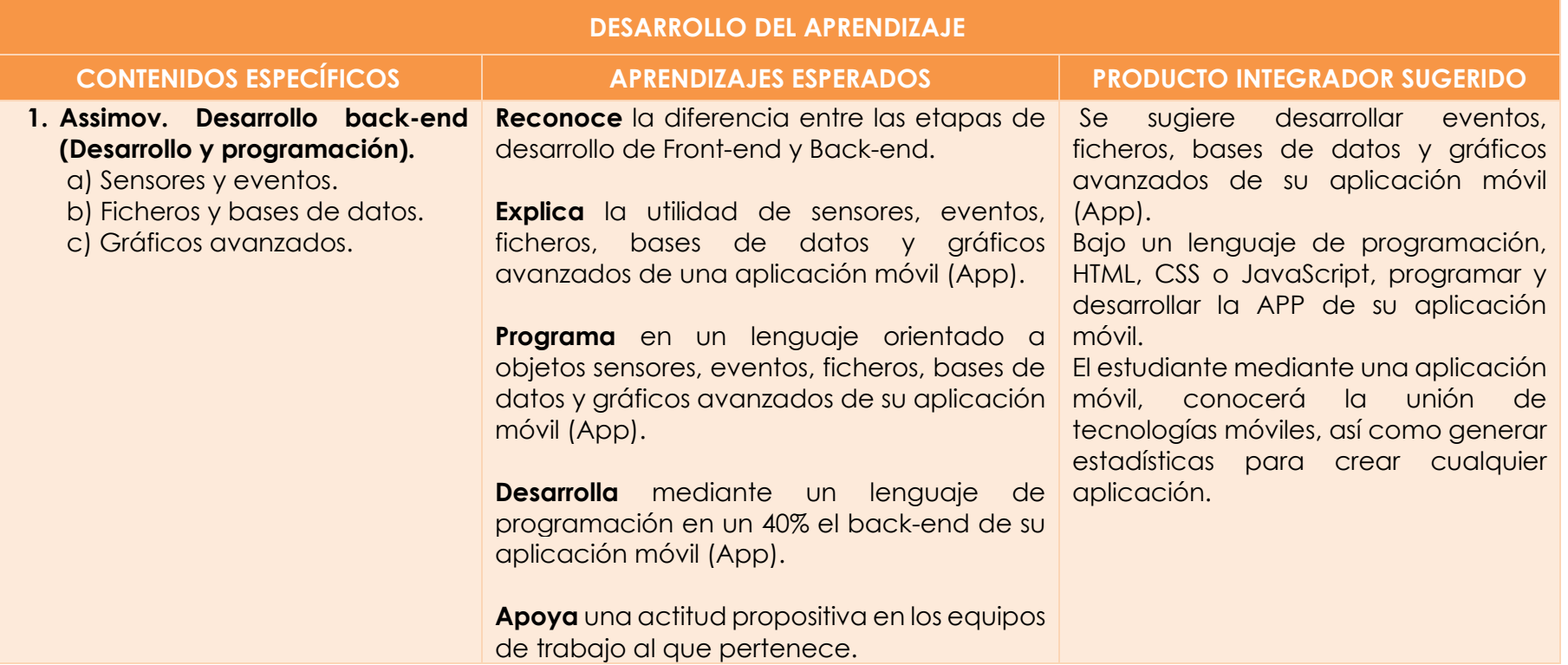

<span id="page-22-1"></span>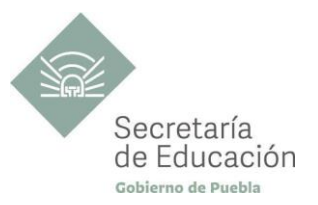

<span id="page-22-0"></span>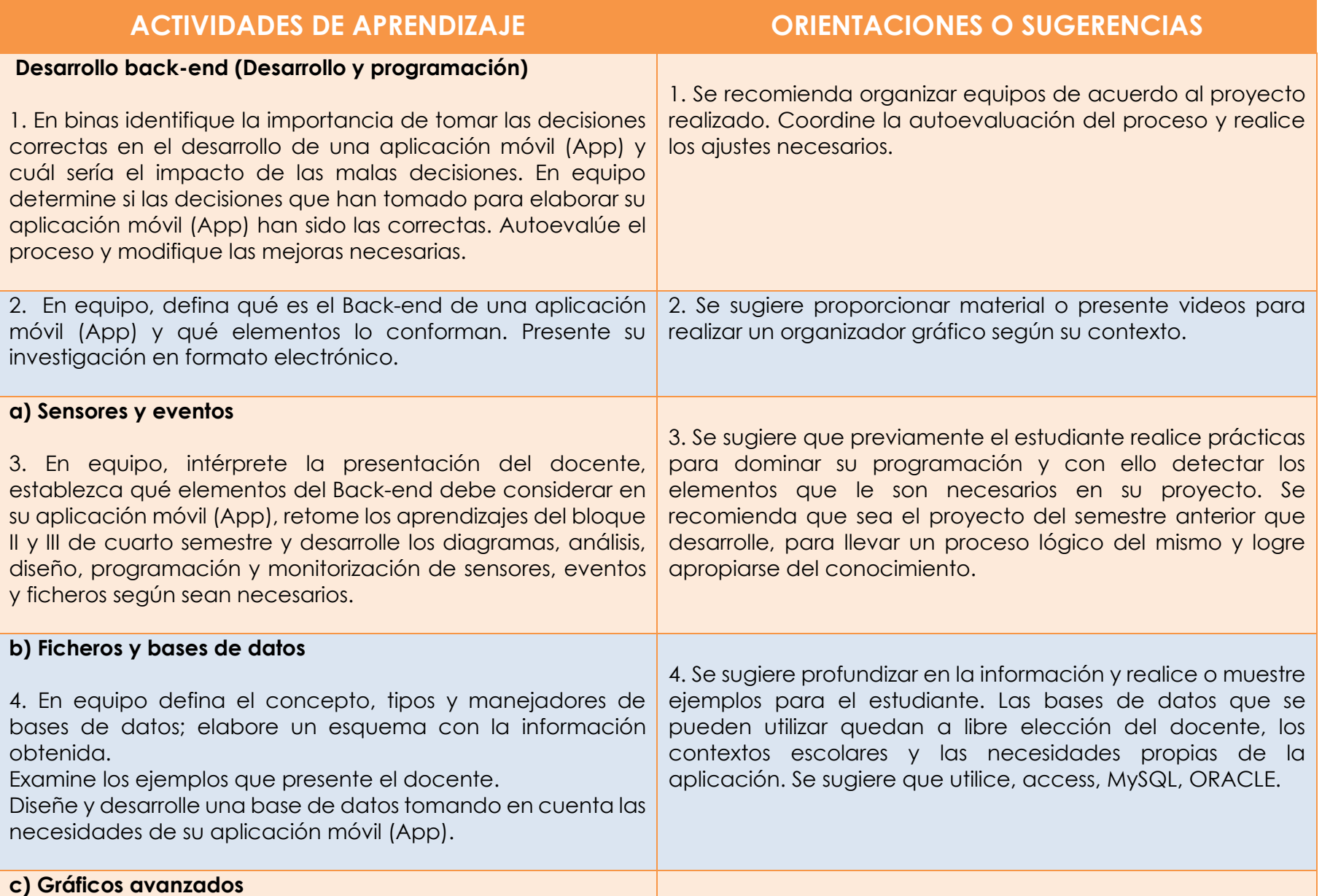

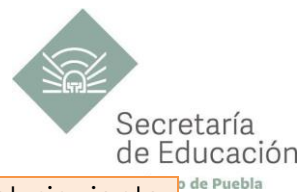

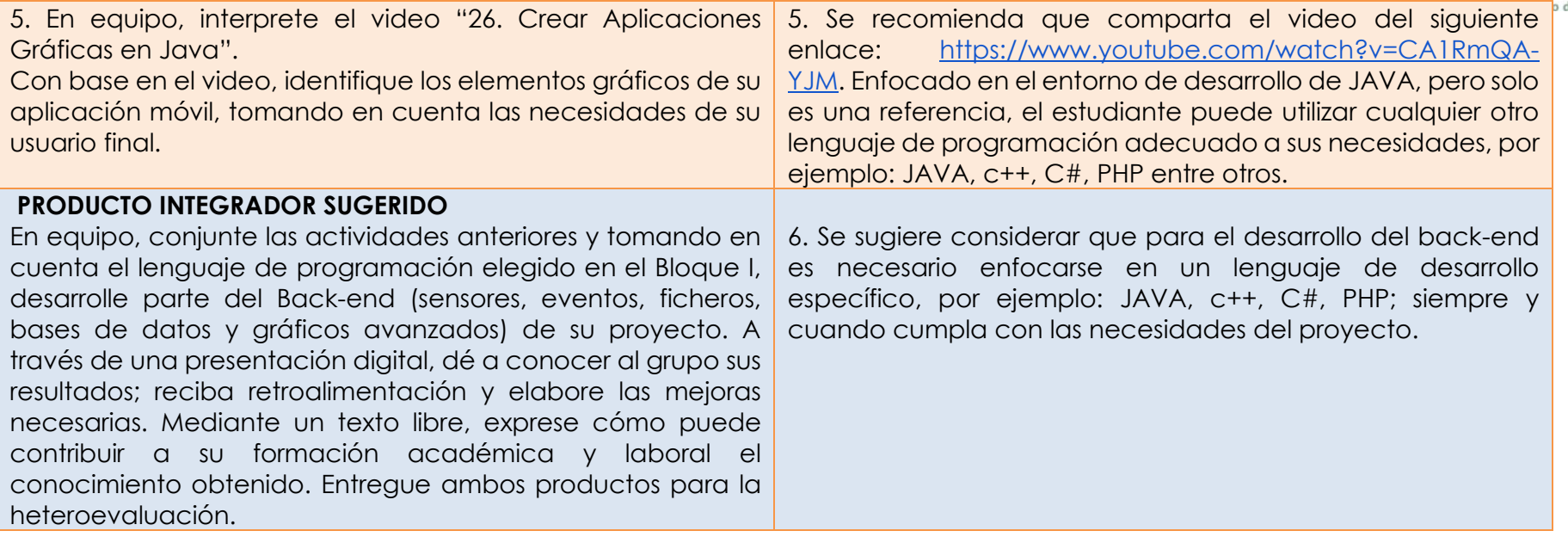

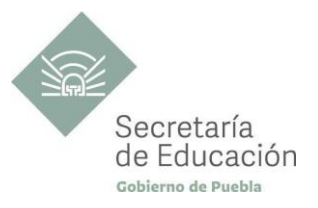

## <span id="page-24-0"></span>**EVALUACIÓN DEL BLOQUE II**

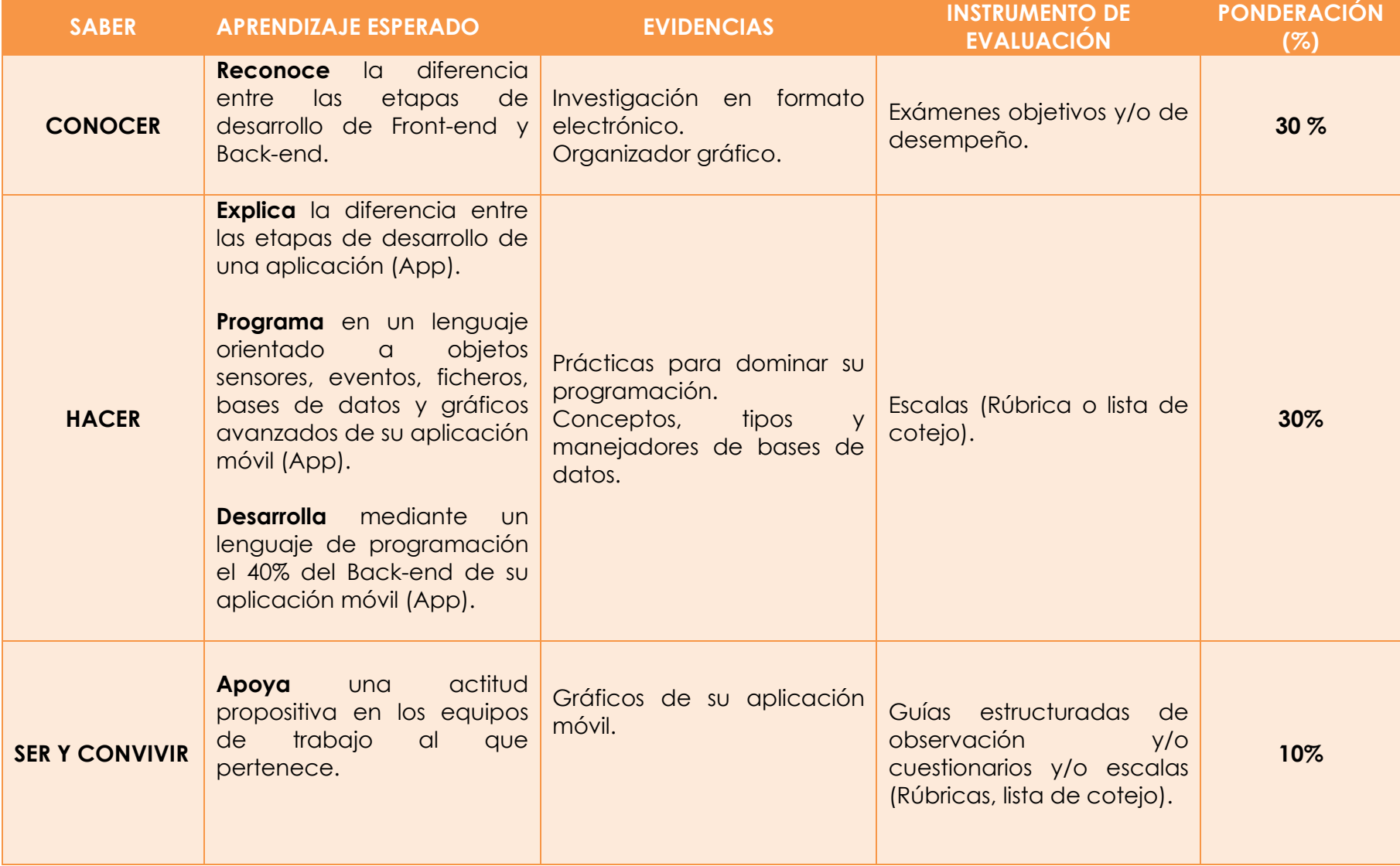

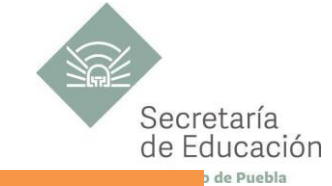

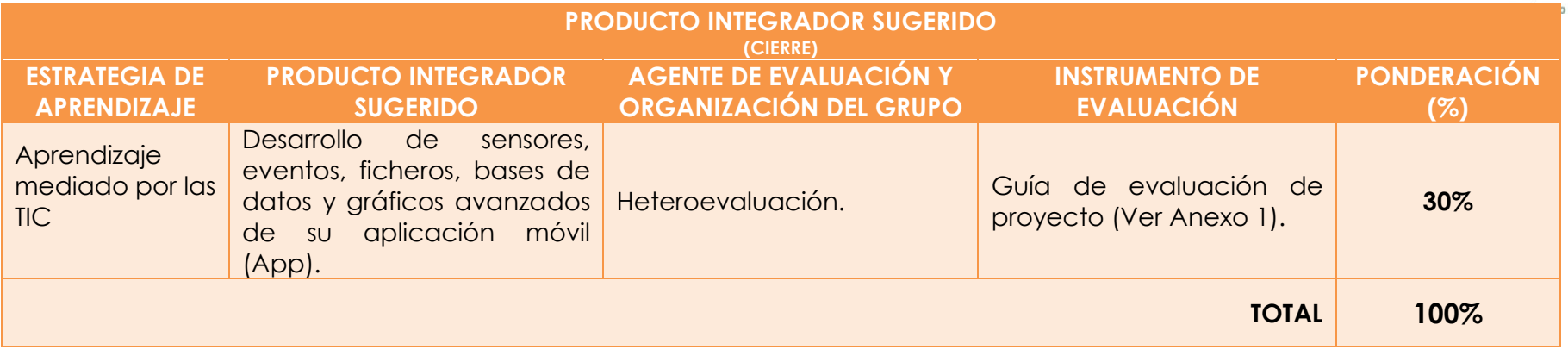

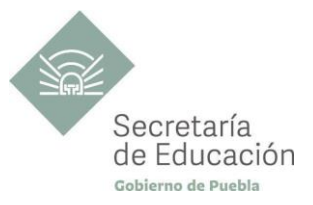

## <span id="page-26-0"></span>**BLOQUE III ASSIMOV**

#### **Propósito del Bloque**

El estudiante desarrolla el total del Back-end de su proyecto mediante un lenguaje de programación para hacerla funcional y realizar las prácticas necesarias con el fin de mejorarla.

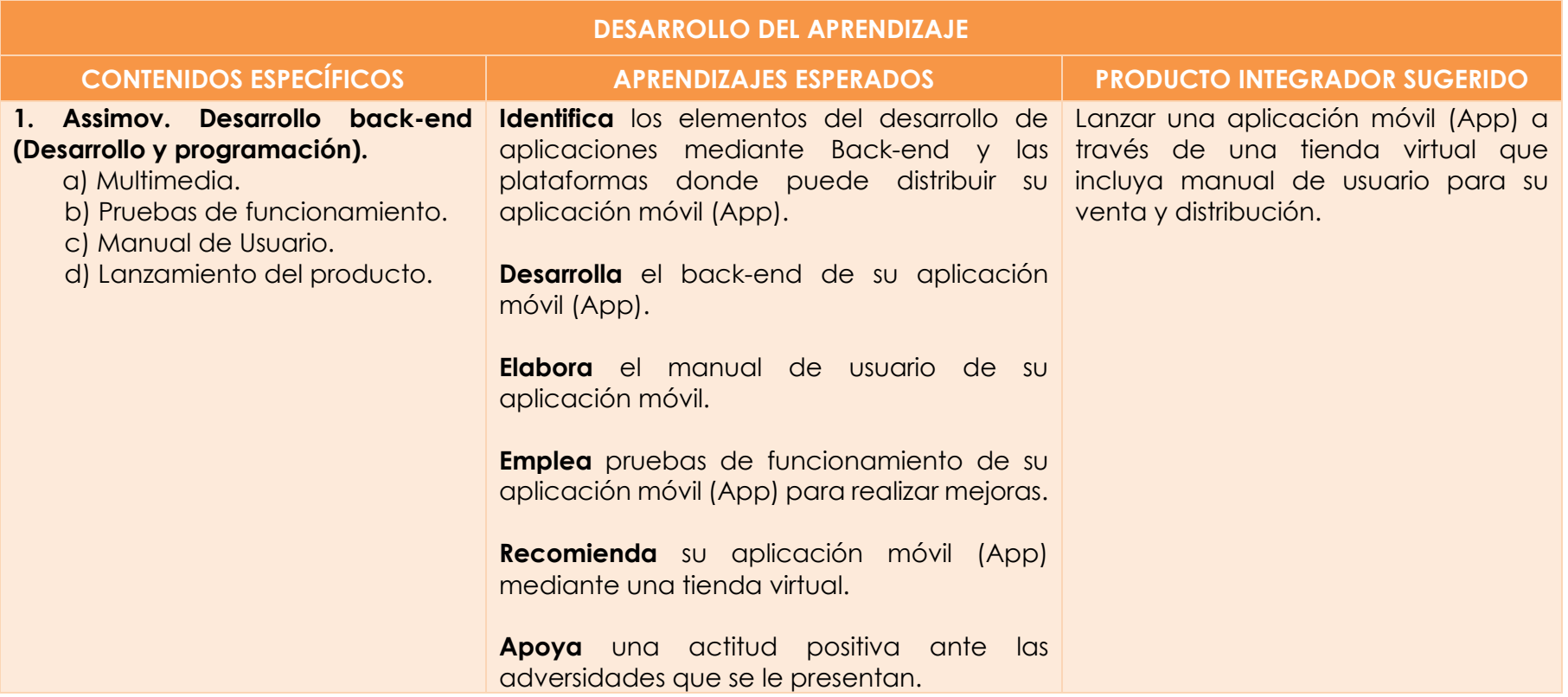

<span id="page-27-1"></span>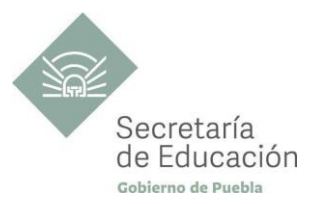

<span id="page-27-0"></span>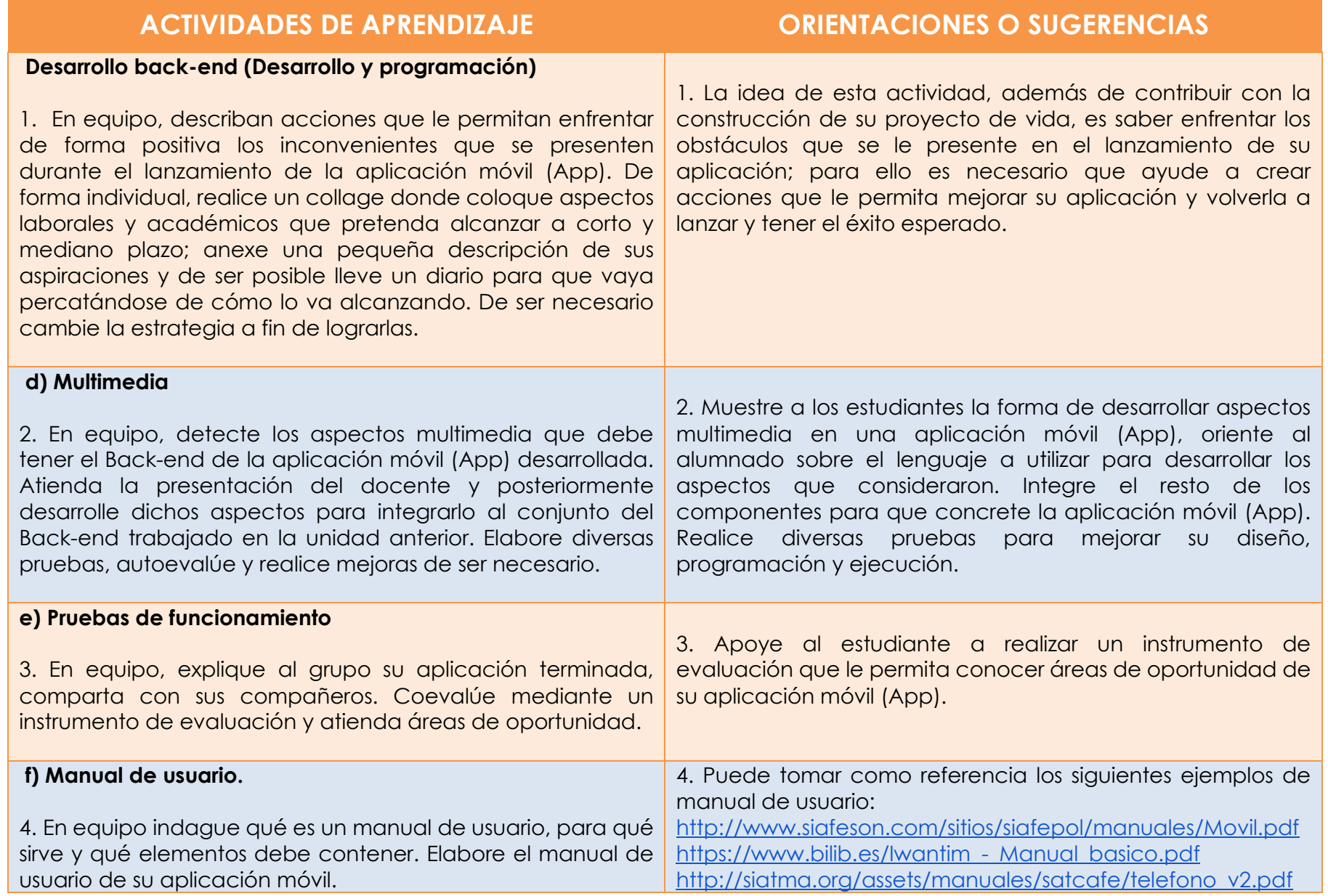

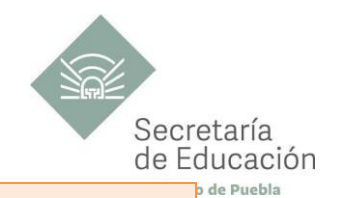

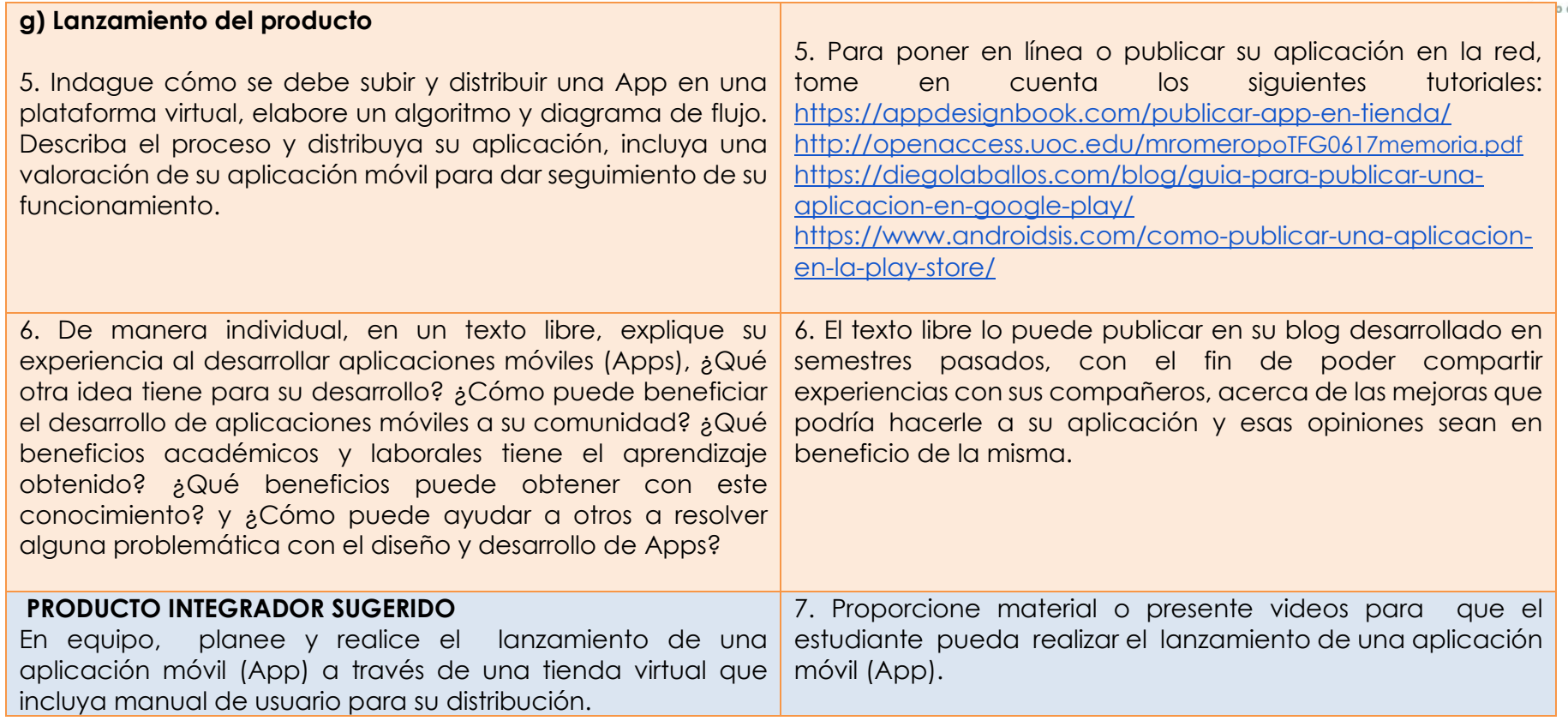

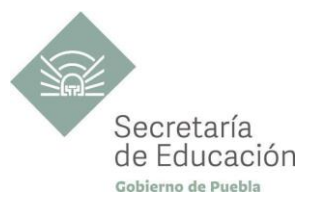

## <span id="page-29-0"></span>**EVALUACIÓN DEL BLOQUE III**

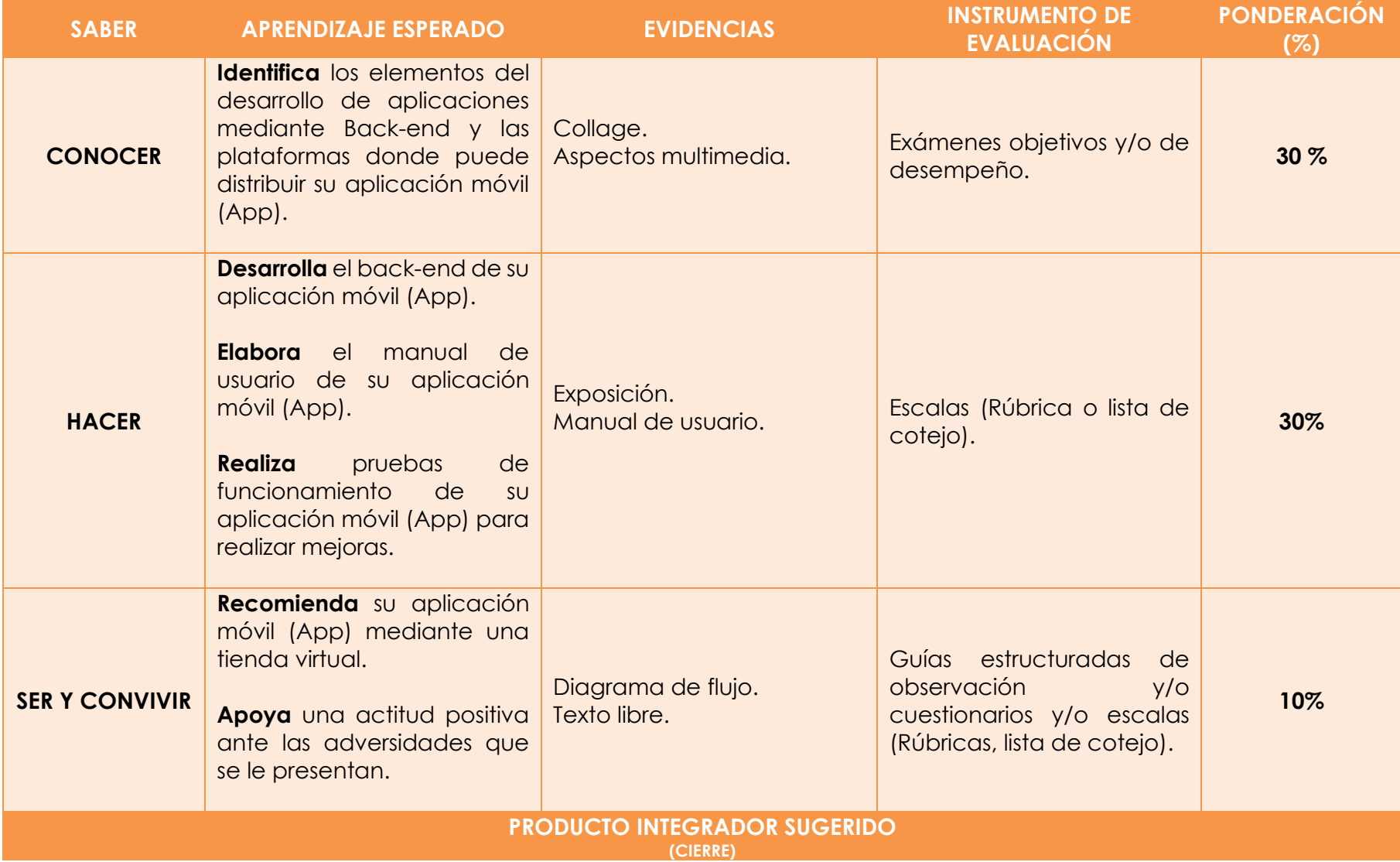

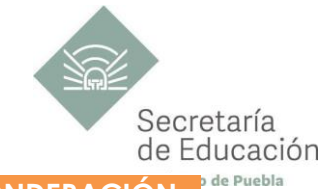

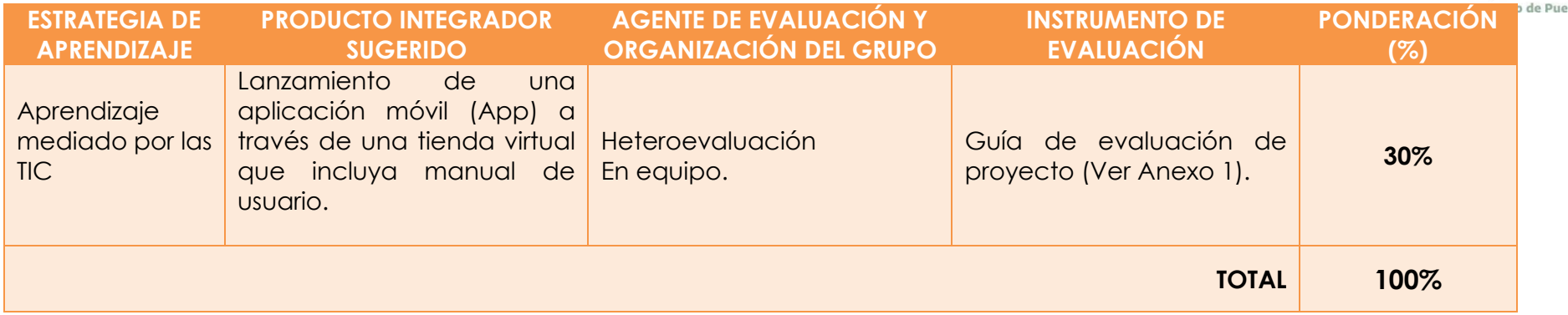

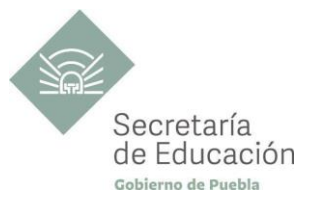

## <span id="page-31-0"></span>**INSTRUMENTO DE VALORACIÓN**

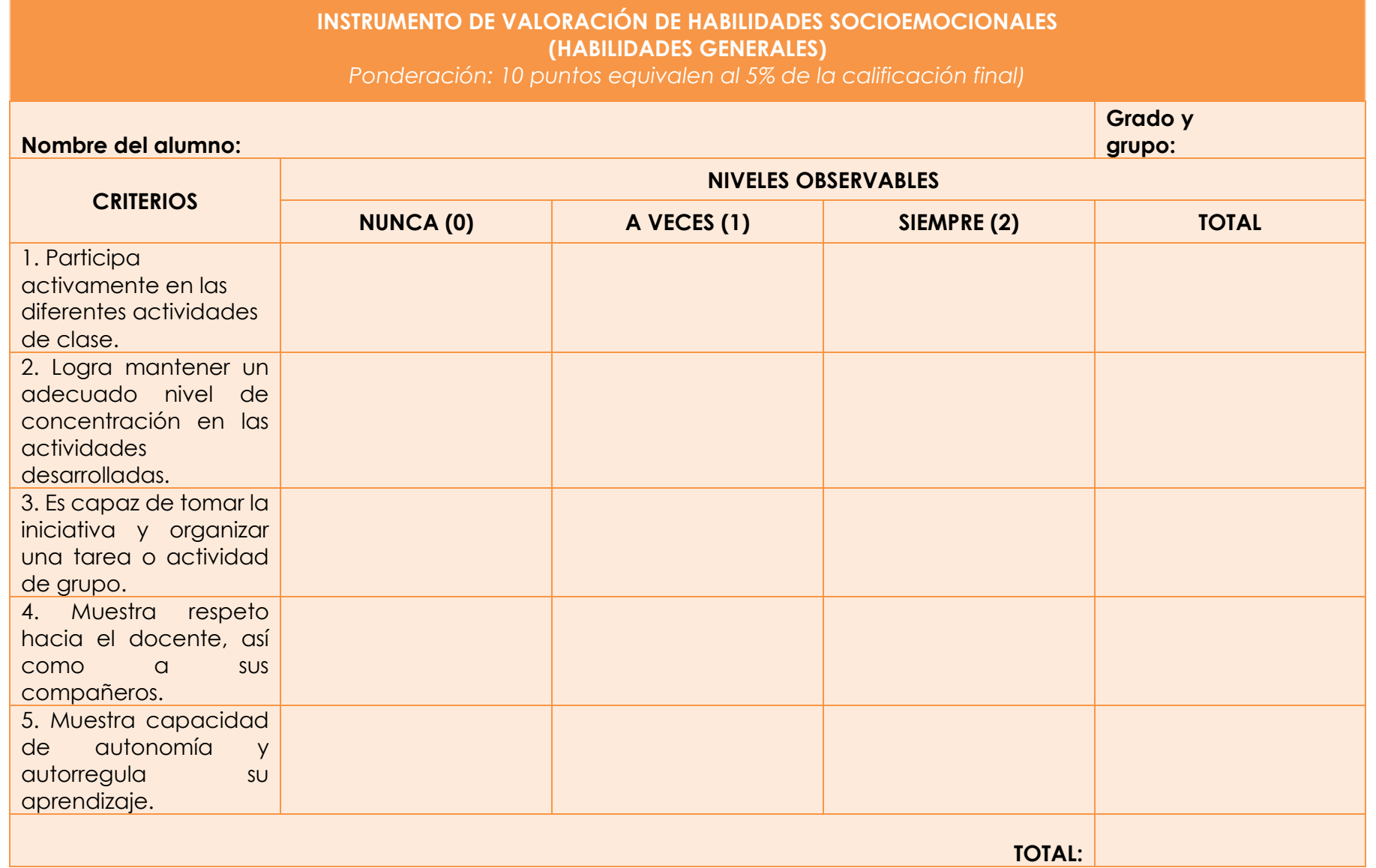

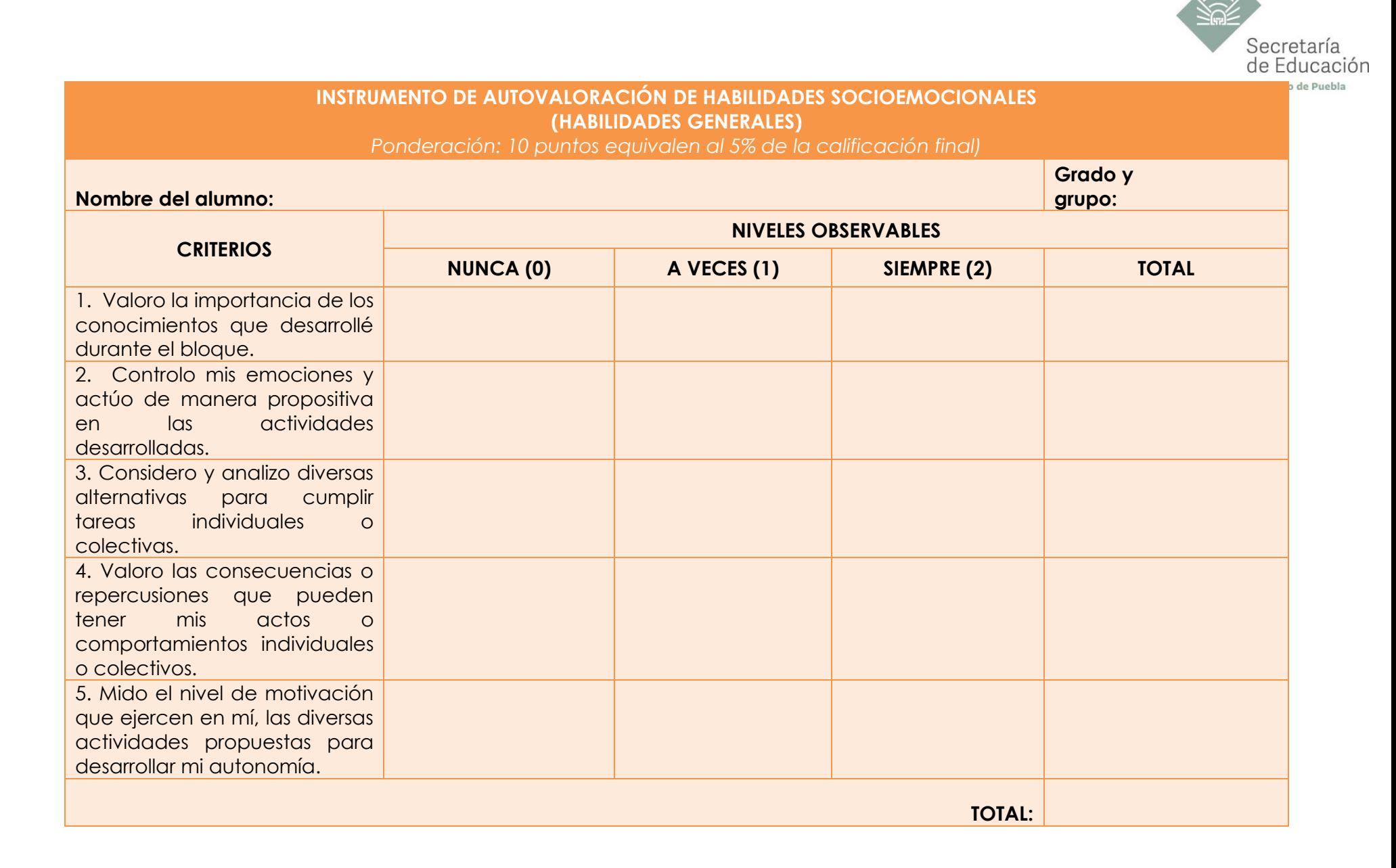

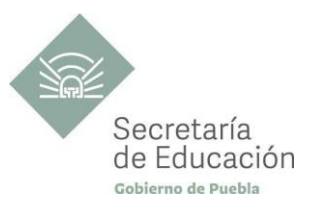

## <span id="page-33-0"></span>**REFERENCIAS**

- Arroyo Díaz, C. (2019). *Programación en JAVA I: El entorno de programación.* Argentina: Six Ediciones.
- Cobo, A. (2005). *PHP y MySQL: Tecnología para el desarrollo de aplicaciones web.* España: Ediciones Díaz de Santos.
- Chazallet, S. (2016). *Python 3: los fundamentos del lenguaje*. Barcelona: ENI.
- Guagliano, C. (2019). Programación en Python I: Entorno de Programación. Argentina: Six Ediciones.
- ●
- Jaramillo Valbuena, S. Augusto Cardona, S. y Lopez Zapata, D.A. (2008). *Programación Avanzada en JAVA.* Colombia: Elizcolom.
- Luna, C., Peña M y Matías L. (2018). *Programación web Full Stack 14 - MySQL: Desarrollo frontend y backend*. Argentina: RedUsers.
- Spona, H. (2010). *Programación de bases de datos con MySQL y PHP*. Barcelona: Marcombo.

## <span id="page-33-1"></span>**REFERENCIAS COMPLEMENTARIAS**

● Gomez Trapero, J. (2016). *Desarrollo front-end y back-end de una aplicación Android distribuida para el sector de la restauración. Proyecto Fin de Carrera / Trabajo Fin de Grado, E.T.S. de Ingenieros Informáticos (UPM)*. Madrid, España.

## **REFERENCIAS DE PÁGINAS WEB**

•Centro de Apoyo Tecnológico a Emprendedores, Fundación Parque Científico y Tecnológico de Albacete, Fecha: (2013). *Manual de uso básico de la aplicación Iwantim*.

[https://www.bilib.es/fileadmin/user\\_upload/oficinamovil/Documentos/Comunicacion/Iwantim/guiabasica/Iwantim\\_-](https://www.bilib.es/fileadmin/user_upload/oficinamovil/Documentos/Comunicacion/Iwantim/guiabasica/Iwantim_-_Manual_basico.pdf) [\\_Manual\\_basico.pdf](https://www.bilib.es/fileadmin/user_upload/oficinamovil/Documentos/Comunicacion/Iwantim/guiabasica/Iwantim_-_Manual_basico.pdf)

•FAO. Fecha de Emisión: (2017). Versión: 1.0, Manual de Usuario Para Aplicación Móvil SATCAFÉ.

[http://siatma.org/assets/manuales/satcafe/telefono\\_v2.pdf](http://siatma.org/assets/manuales/satcafe/telefono_v2.pdf)

•[Ferreño,](https://www.androidsis.com/author/eder-esteban/) [Eder. Aplicaciones Android,](https://www.androidsis.com/category/aplicaciones-android/) [Tutoriales,](https://www.androidsis.com/category/tutoriales-guias/) Cómo publicar una aplicación en la Play Store.

<https://www.androidsis.com/como-publicar-una-aplicacion-en-la-play-store/>

•Nieto Rodrigo,Jorge. GANDIA, 2016, *Desarrollo de una aplicación web, con Front-end y Back-end, para compraventa de segunda mano*. [https://riunet.upv.es/bitstream/handle/10251/75120/NIETO%20-](https://riunet.upv.es/bitstream/handle/10251/75120/NIETO%20-%20Desarrollo%20de%20una%20aplicaci%C3%B3n%20web%2C%20con%20Front-end%20y%20Back-end%20para%20compraventa%20de%20segunda%20mano.pdf?sequence=1) [%20Desarrollo%20de%20una%20aplicaci%C3%B3n%20web%2C%20con%20Front-end%20y%20Back-](https://riunet.upv.es/bitstream/handle/10251/75120/NIETO%20-%20Desarrollo%20de%20una%20aplicaci%C3%B3n%20web%2C%20con%20Front-end%20y%20Back-end%20para%20compraventa%20de%20segunda%20mano.pdf?sequence=1)

[end%20para%20compraventa%20de%20segunda%20mano.pdf?sequence=1](https://riunet.upv.es/bitstream/handle/10251/75120/NIETO%20-%20Desarrollo%20de%20una%20aplicaci%C3%B3n%20web%2C%20con%20Front-end%20y%20Back-end%20para%20compraventa%20de%20segunda%20mano.pdf?sequence=1)

•Laballós, Diego – (2017). Guía paso a paso para publicar una aplicación en Google Play

[https:/diegolaballos.com/blog/guia-para-publicar-una-aplicacion-en-google-play/](https://diegolaballos.com/blog/guia-para-publicar-una-aplicacion-en-google-play/)

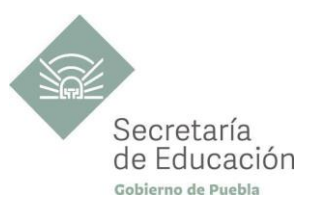

•Lorenia Hoyos, SIAFESON 2015, *Manual de usuario Aplicación Móvil SIAFEPOL*.

<http://www.siafeson.com/sitios/siafepol/manuales/Movil.pdf>

•Romero,M. (2017). *Desarrollo para aplicaciones móviles*.

<http://openaccess.uoc.edu/webapps/o2/bitstream/10609/66085/3/mromeropoTFG0617memoria.pdf>

• [R](https://tesis.ipn.mx/jspui/bitstream/123456789/12558/1/Tesis%20Memoria.pdf)amos Martínez, M. D. México noviembre 2013, *Metodología de Desarrollo Aplicaciones Móviles*. <https://tesis.ipn.mx/jspui/bitstream/123456789/12558/1/Tesis%20Memoria.pdf>

•Tolomeo. UNAM, A6 *Análisis y Planteamiento del problema.*

<http://www.ptolomeo.unam.mx:8080/jspui/bitstream/132.248.52.100/221/6/A6.pdf>

•Universidad Técnica Federico Santa María, (2012). Manual de aplicación Android: Seguimiento MercadoPúblico.cl (Proveedores).

[https://www.mercadopublico.cl/Portal/MP2/secciones/aplicaciones/Manual\\_Aplicacion%20Android.pdf](https://www.mercadopublico.cl/Portal/MP2/secciones/aplicaciones/Manual_Aplicacion%20Android.pdf)

•Valdivia Caballero, J. J. (2016). *Modelo de procesos para el desarrollo del front-end de aplicaciones web*. <https://dialnet.unirioja.es/descarga/articulo/6043088.pdf>

•Vittone, J. y Cuello, "Simón". (2017). *Lanzando la app*. [https://appdesignbook.com/es/contenidos/publicar-app-en](https://appdesignbook.com/es/contenidos/publicar-app-en-tienda/)[tienda/](https://appdesignbook.com/es/contenidos/publicar-app-en-tienda/)

•Workana (2021) | LLC - *Todos los derechos reservados, ¿Qué es Interfaz de usuario?* <https://i.workana.com/glosario/interfaz-de-usuario/>

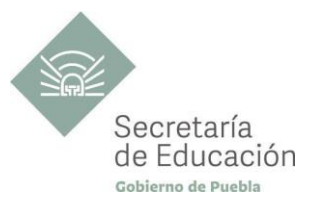

## <span id="page-35-0"></span>**ANEXOS**

## **ANEXO 1: GUÍA DE EVALUACIÓN DEL PROYECTO BLOQUE I, BLOQUE II Y BLOQUE III**

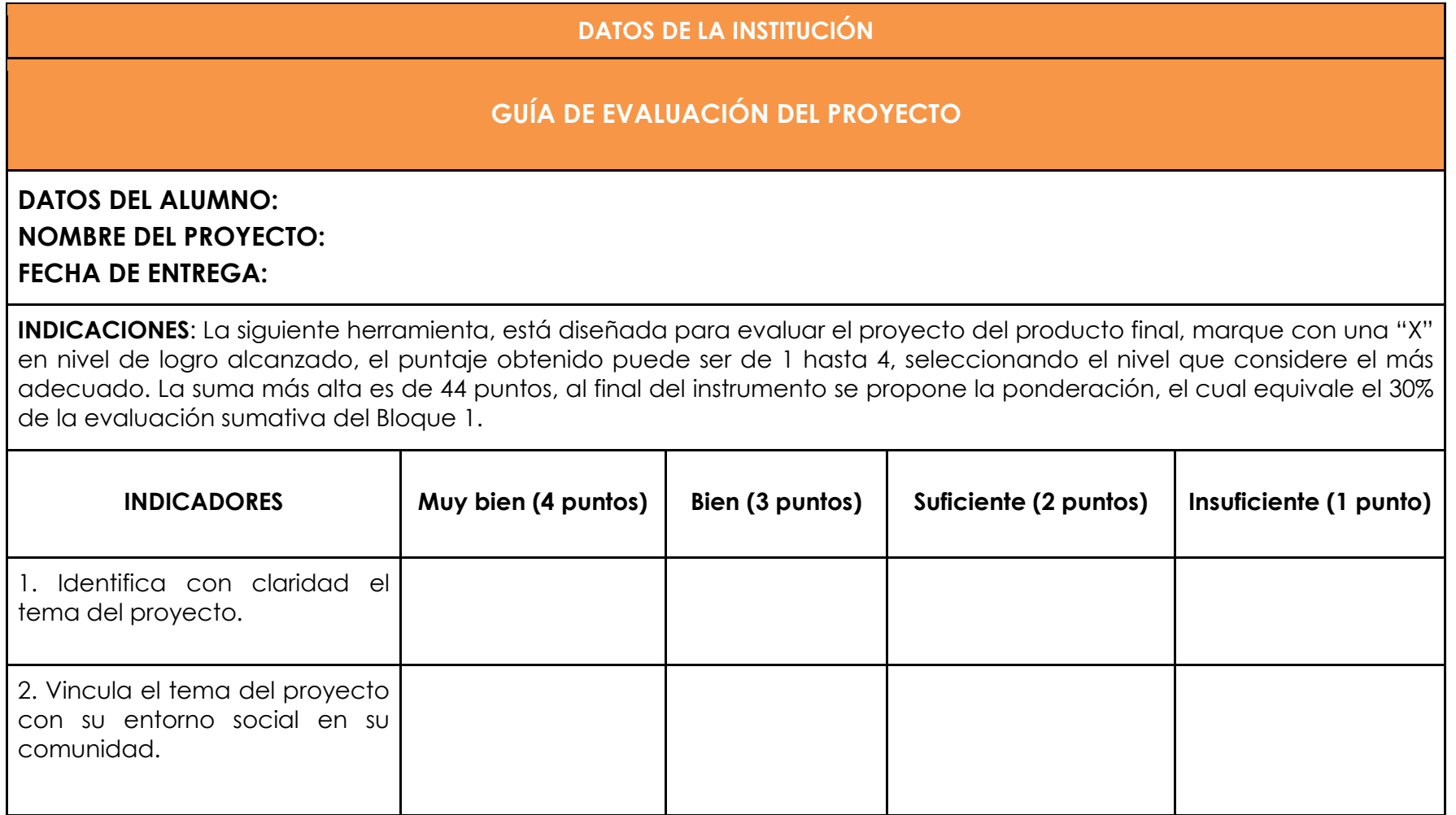

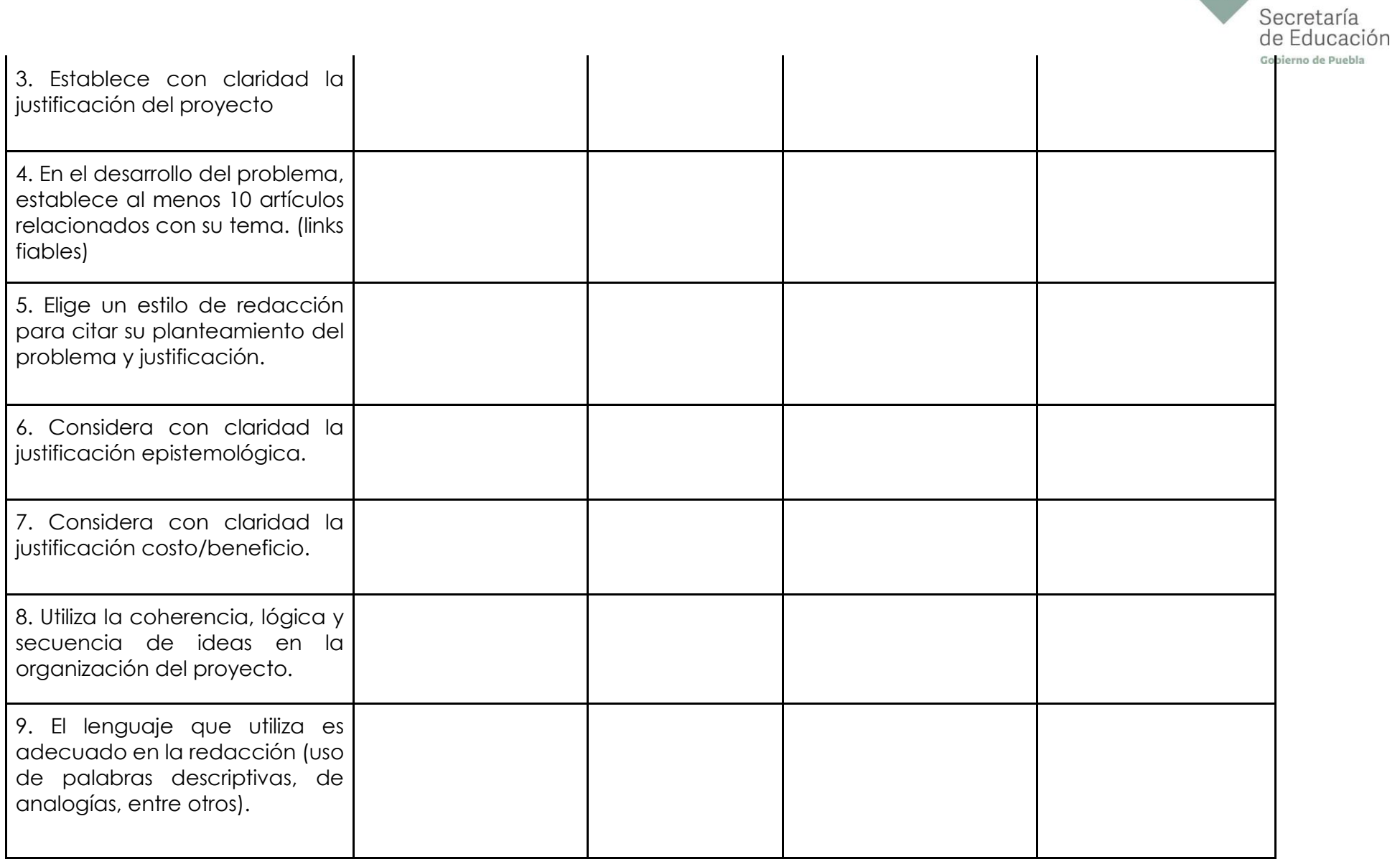

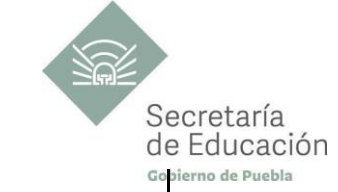

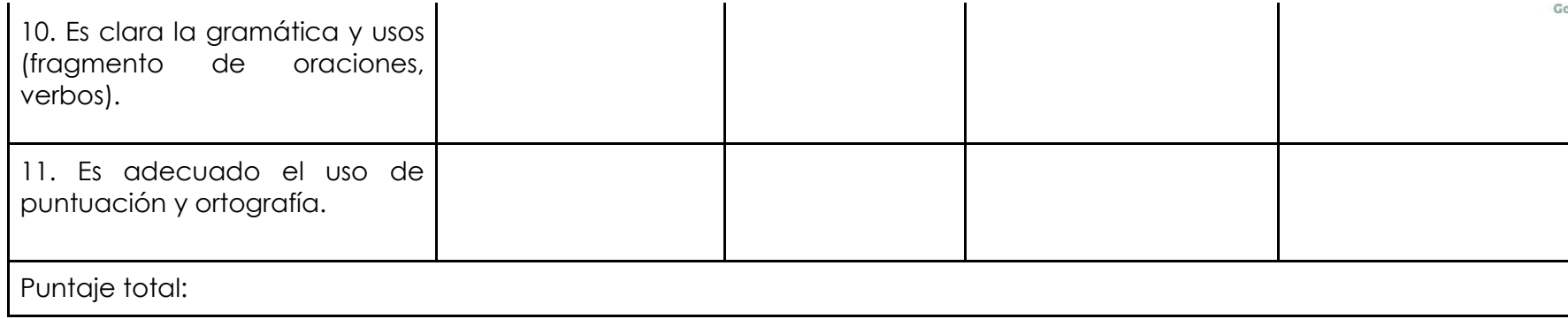

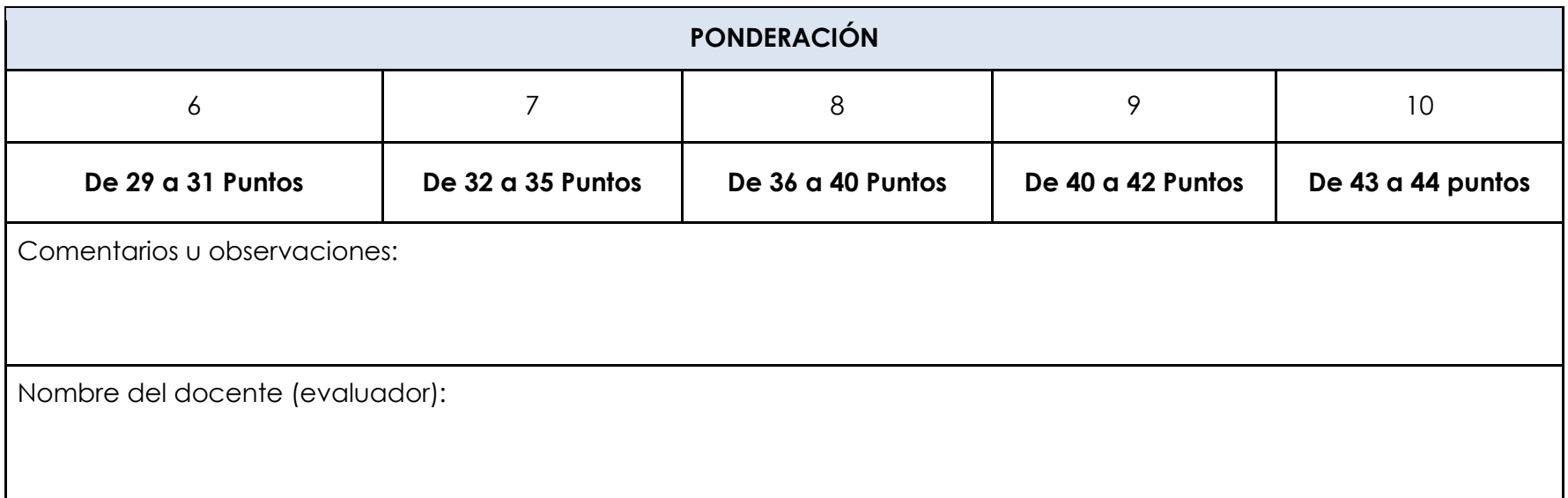

\*El contenido de este programa fue recuperado de las ediciones 2018 y 2019.